# Escaping Legacy

Bringing a legacy system under test

@wouterla #agile2022 @karelboekhout

#### Who are we?

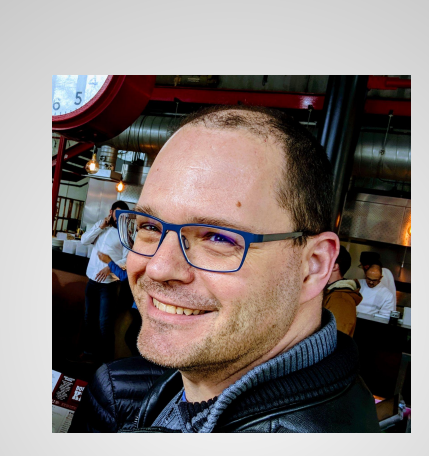

Wouter Lagerweij

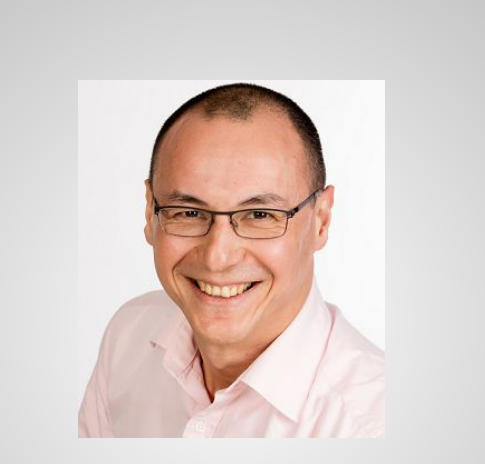

Karel Boekhout

@wouterla

@karelboekhout

#### Agenda

- Introduction
- Sprint 1: The Heat Map
- Sprint 2: The spine of a Story Map
	- **○ Break**
- Sprint 3: Story Map and slices into key journies
- Sprint 4: Example Mapping: uncovering the details

**○ Break**

- Sprint 5: Priorities: value and complexity, slices and stories
- Sprint 6: Validation: testing with low and high resolution
- Closing

#### You know this one...

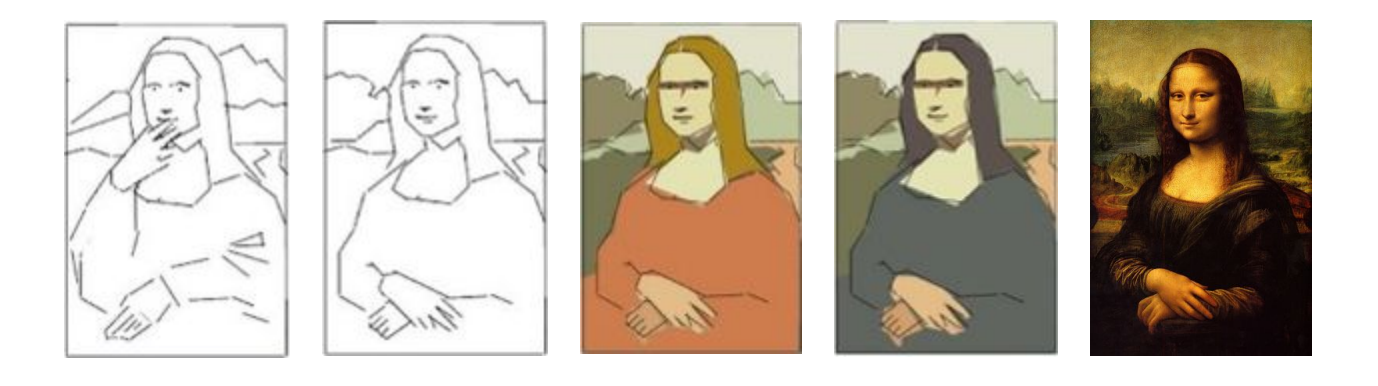

[Source: Jeff Patton](https://www.jpattonassociates.com/dont_know_what_i_want/)

#### Let's create this one!

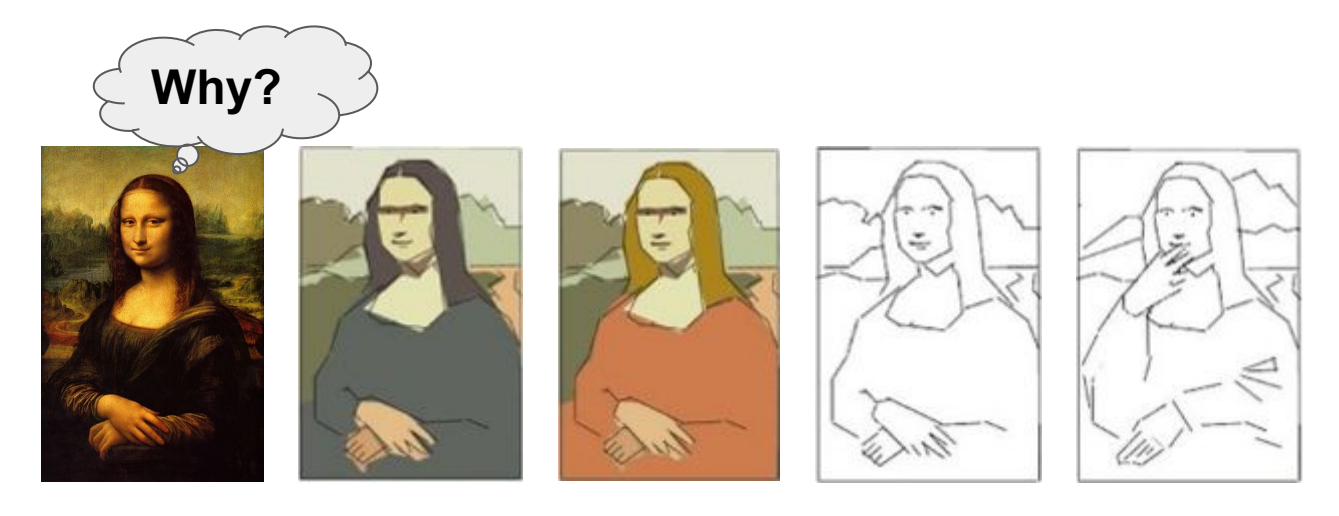

- Usually not greenfields, but a big ball of legacy application
- No tests available
- Practical: you can start today

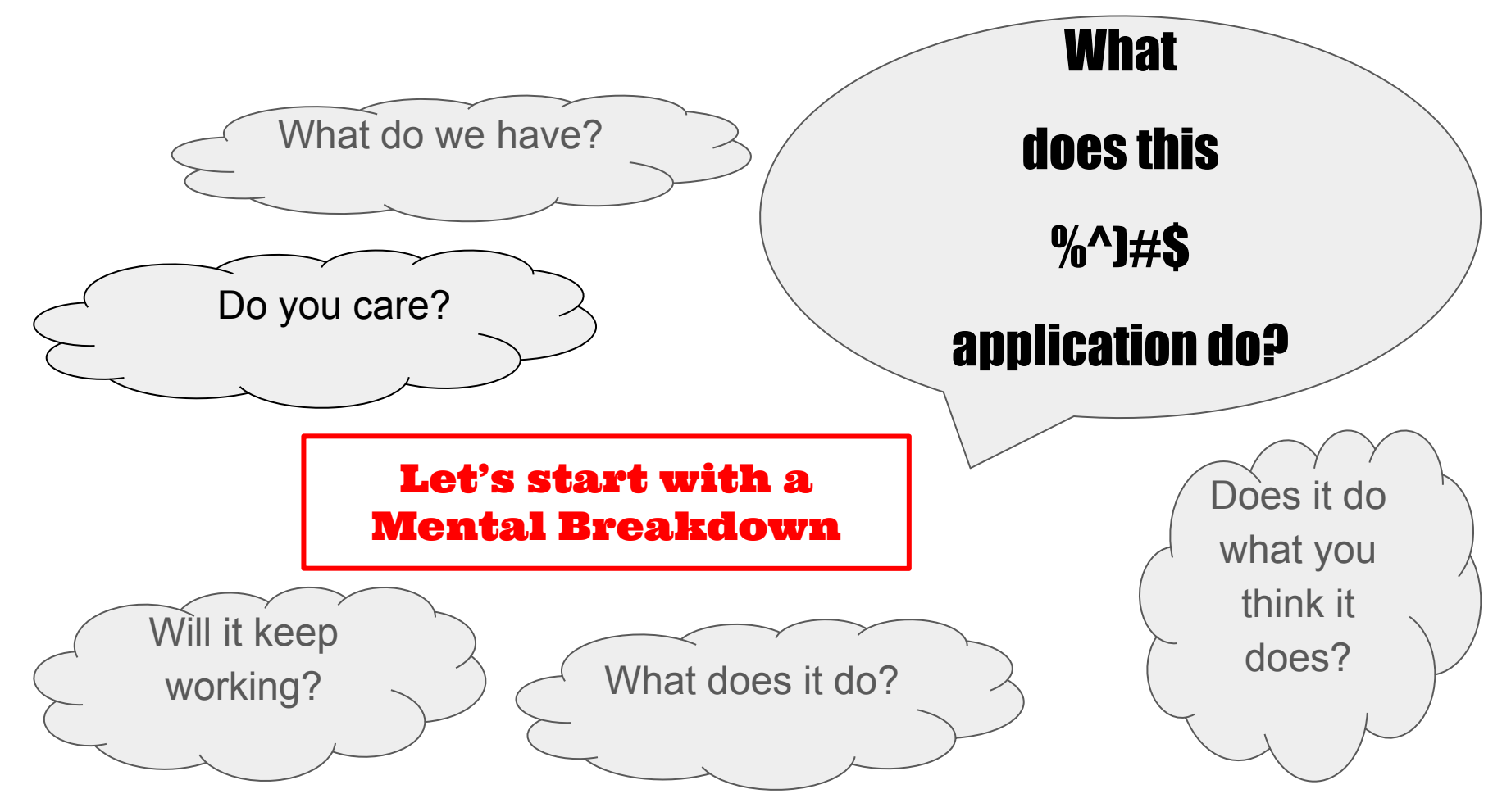

<sup>@</sup>wouterla #agile2022 @karelboekhout 6

#### Agenda

- Introduction
- **● Sprint 1: The Heat Map**
- Sprint 2: The spine of a Story Map
	- **○ Break**
- Sprint 3: Story Map and slices into key journies
- Sprint 4: Example Mapping: uncovering the details
	- **○ Break**
- Sprint 5: Priorities: value and complexity, slices and stories
- Sprint 6: Validation: testing with low and high resolution
- Closing

#### Start a 'Heatmap'

The Functional Breakdown

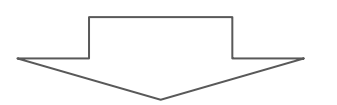

Colour coded for the testing we have available

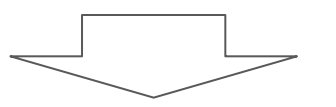

The Heatmap

- Our overview for the level of control over our system:
	- What are we testing?
	- How are we testing it?

#### Our example

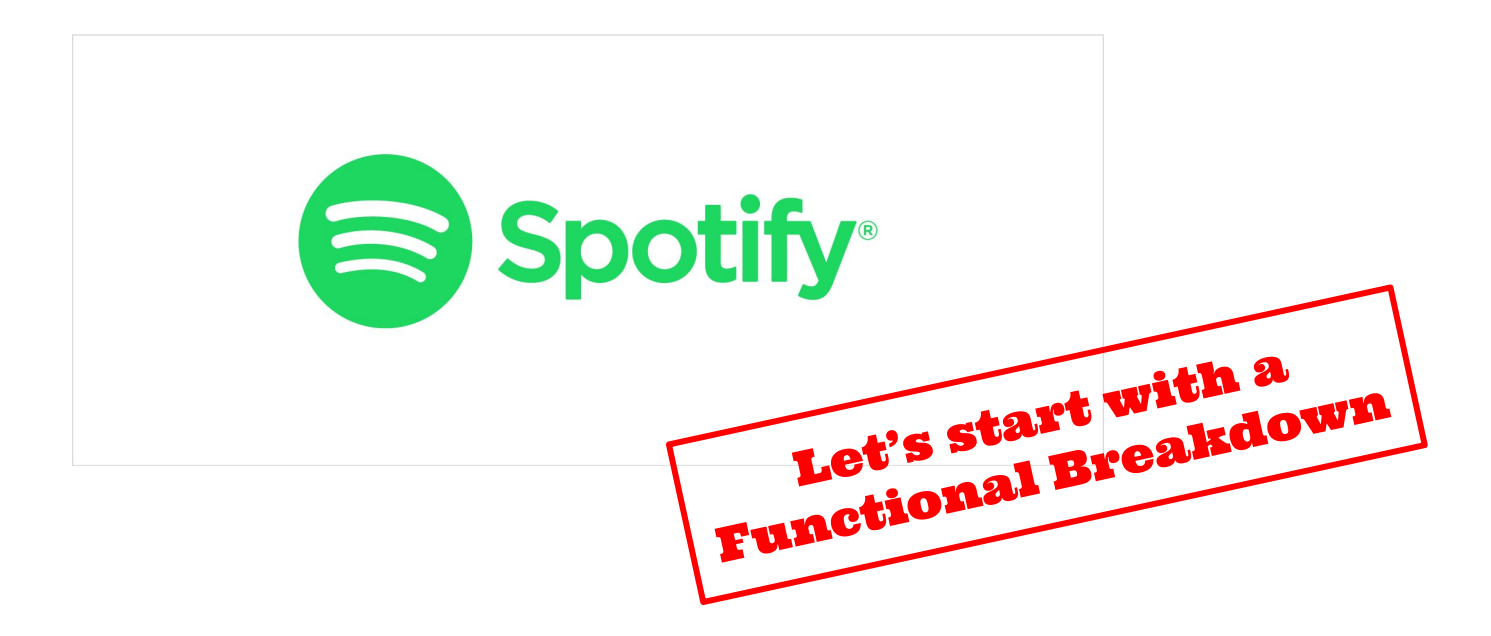

### Spotify

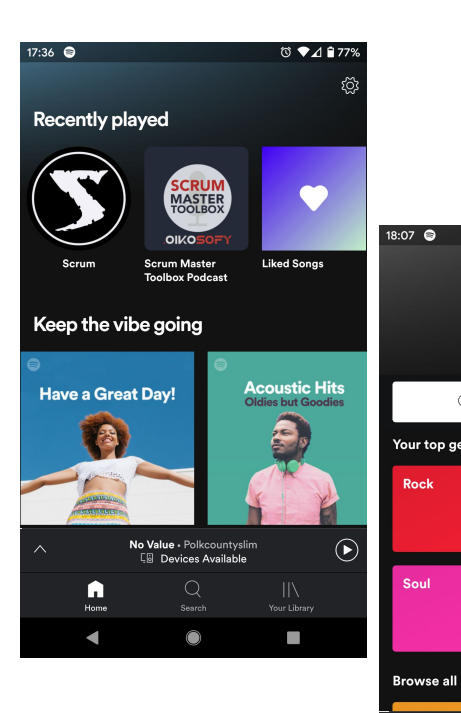

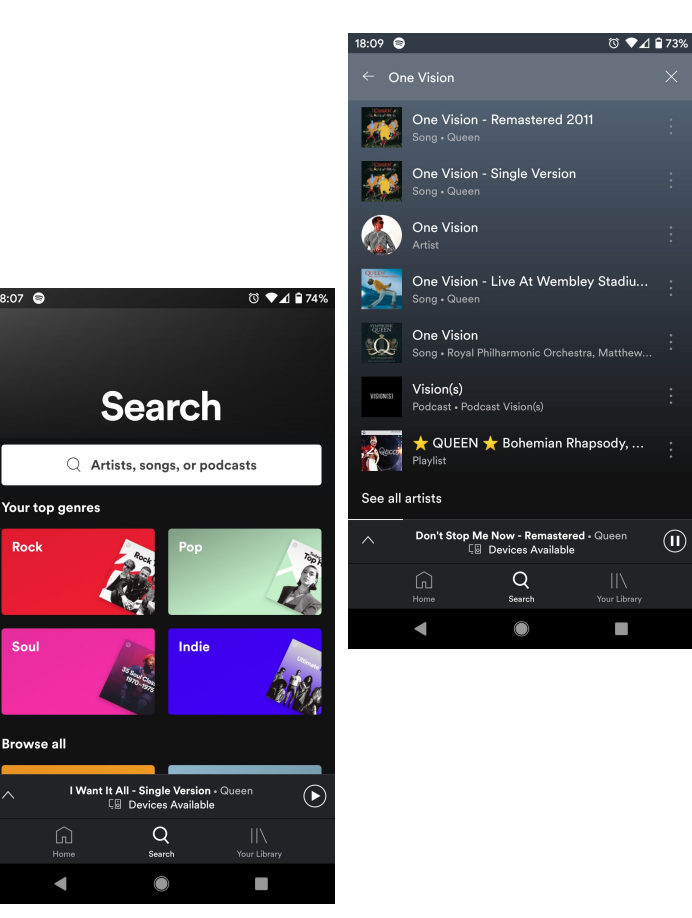

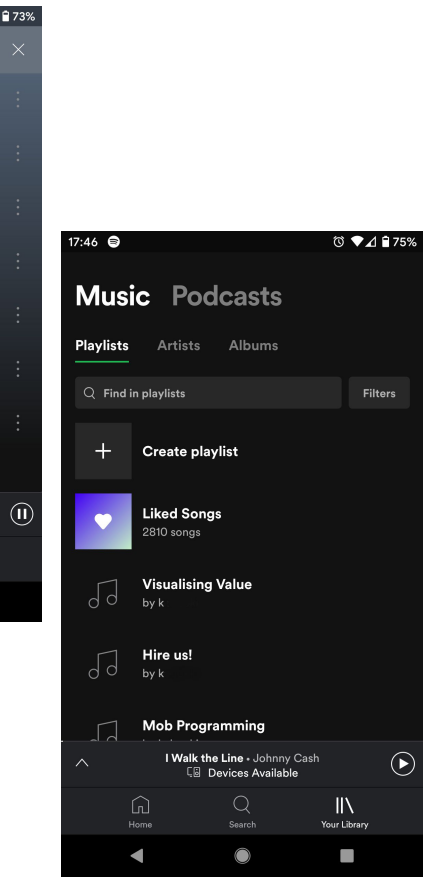

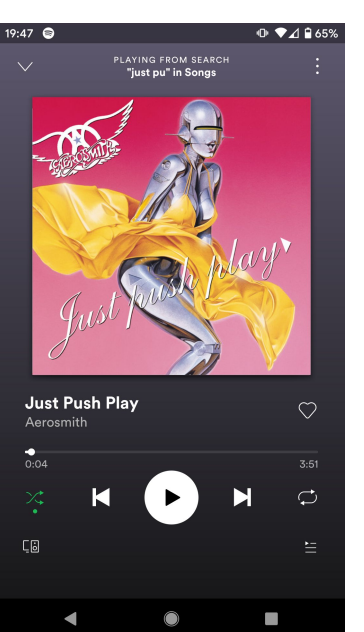

@wouterla #agile2022 @karelboekhout

#### Spotify: Home

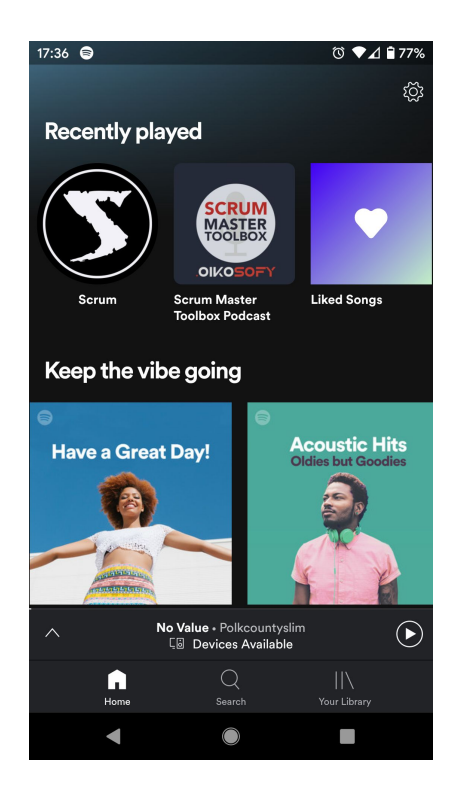

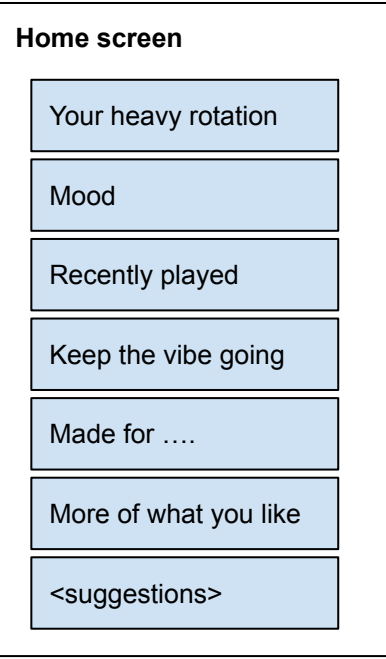

@wouterla #agile2022 @karelboekhout

#### Spotify: Search

**Search**

Search bar

Your top genres

Browse all

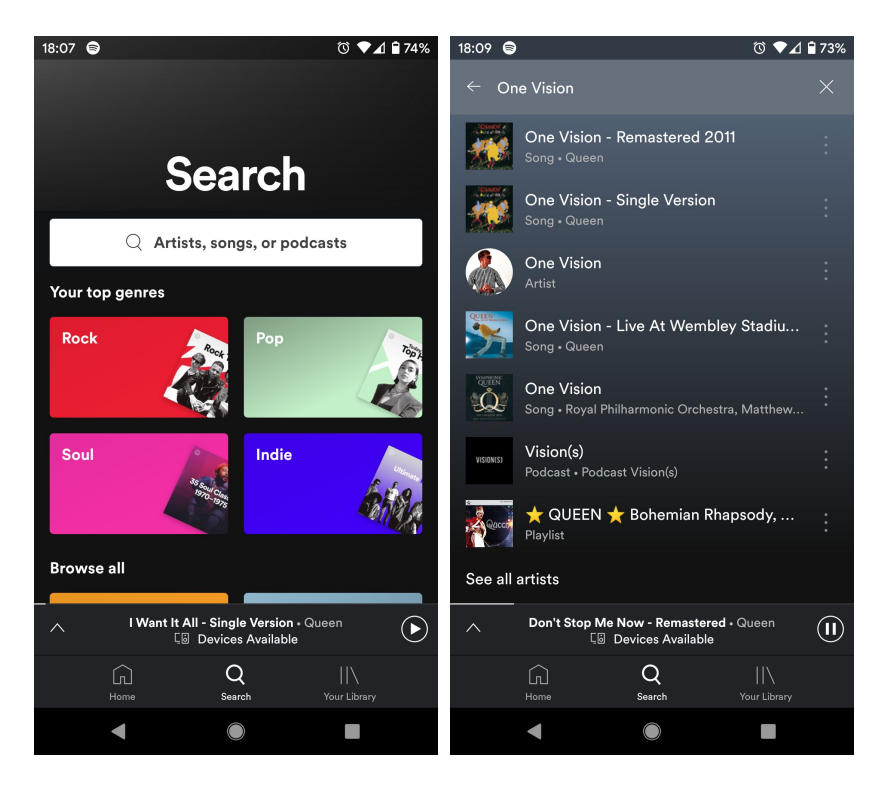

## Spotify: Library

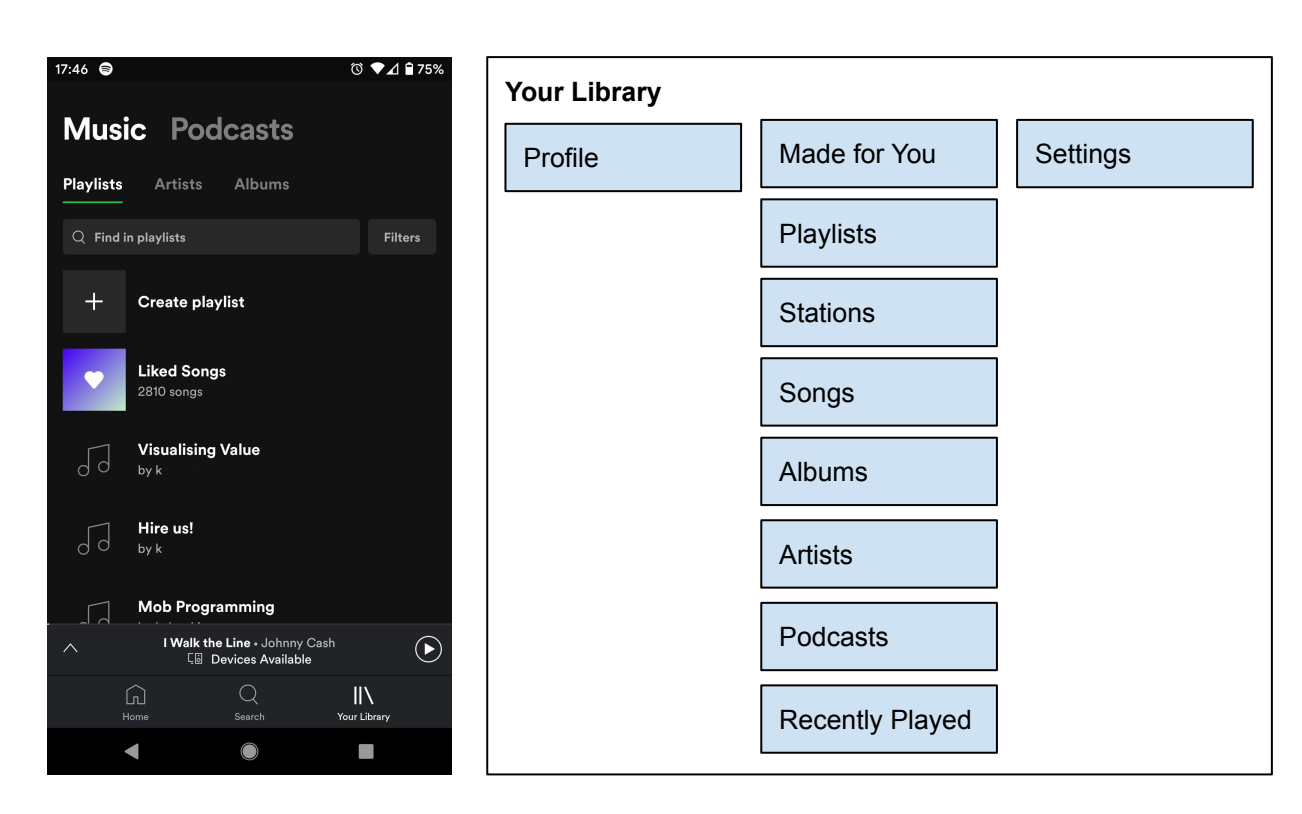

### Spotify: Play

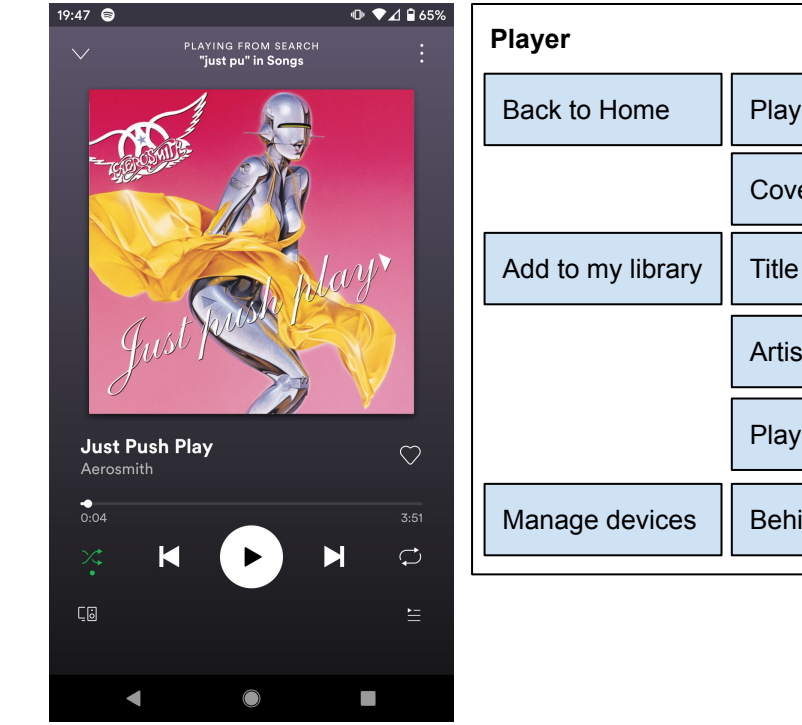

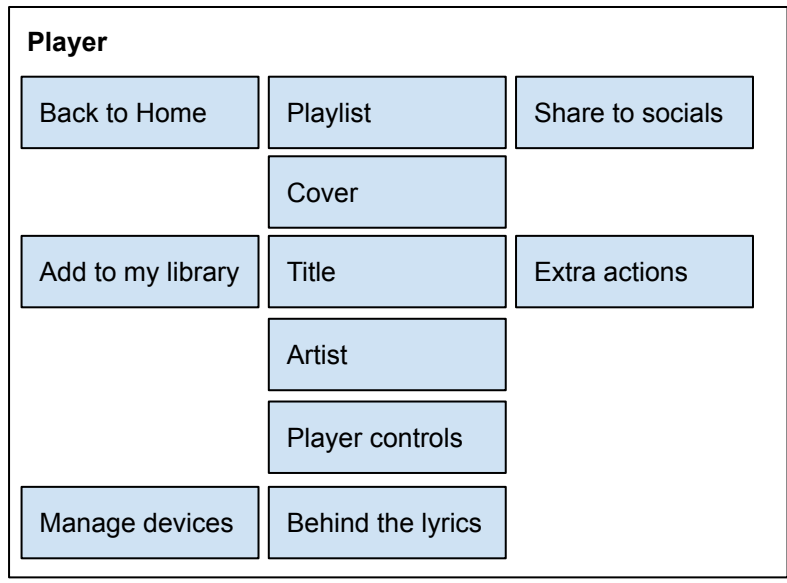

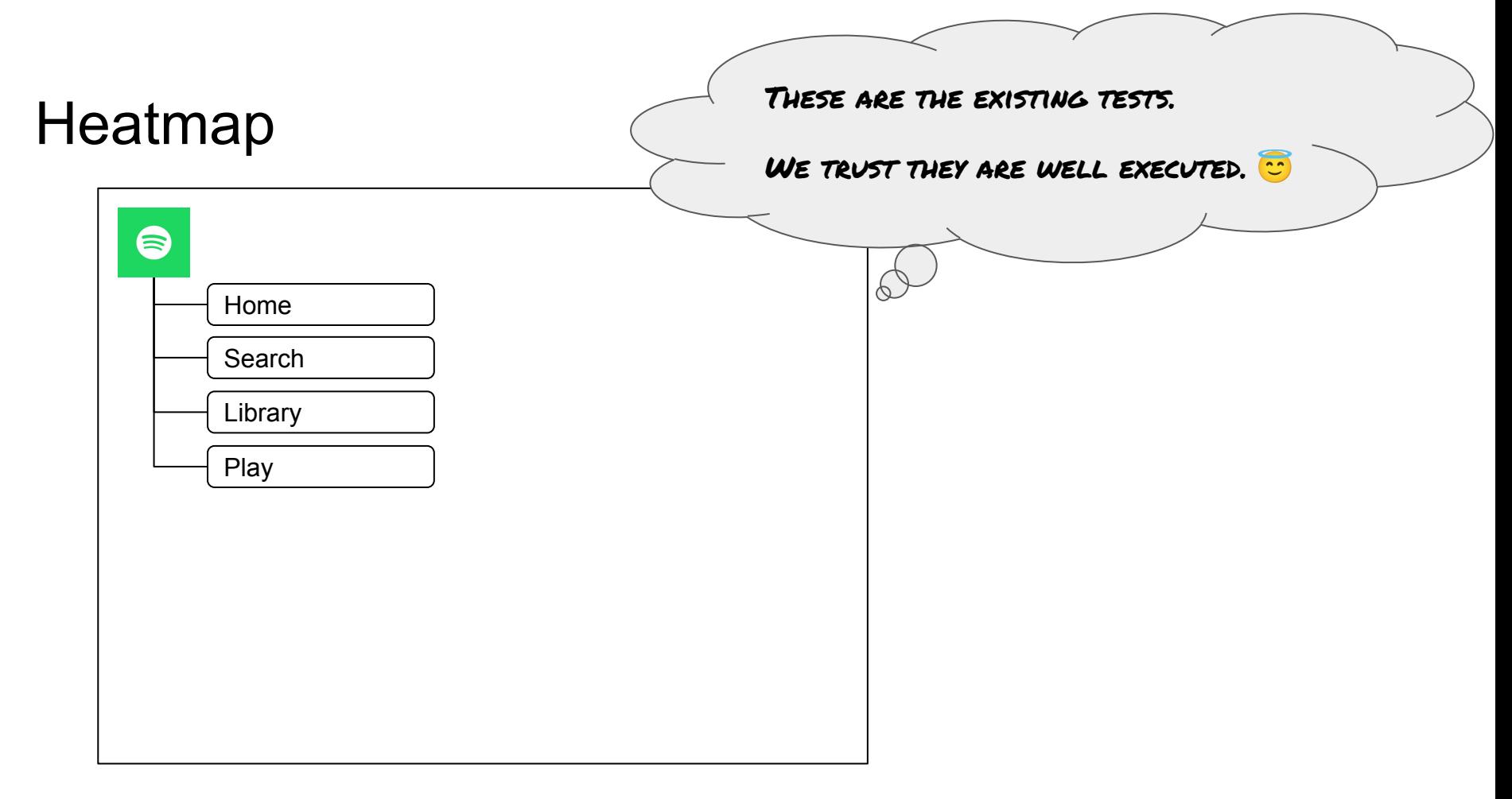

#### Example of advanced Heatmap

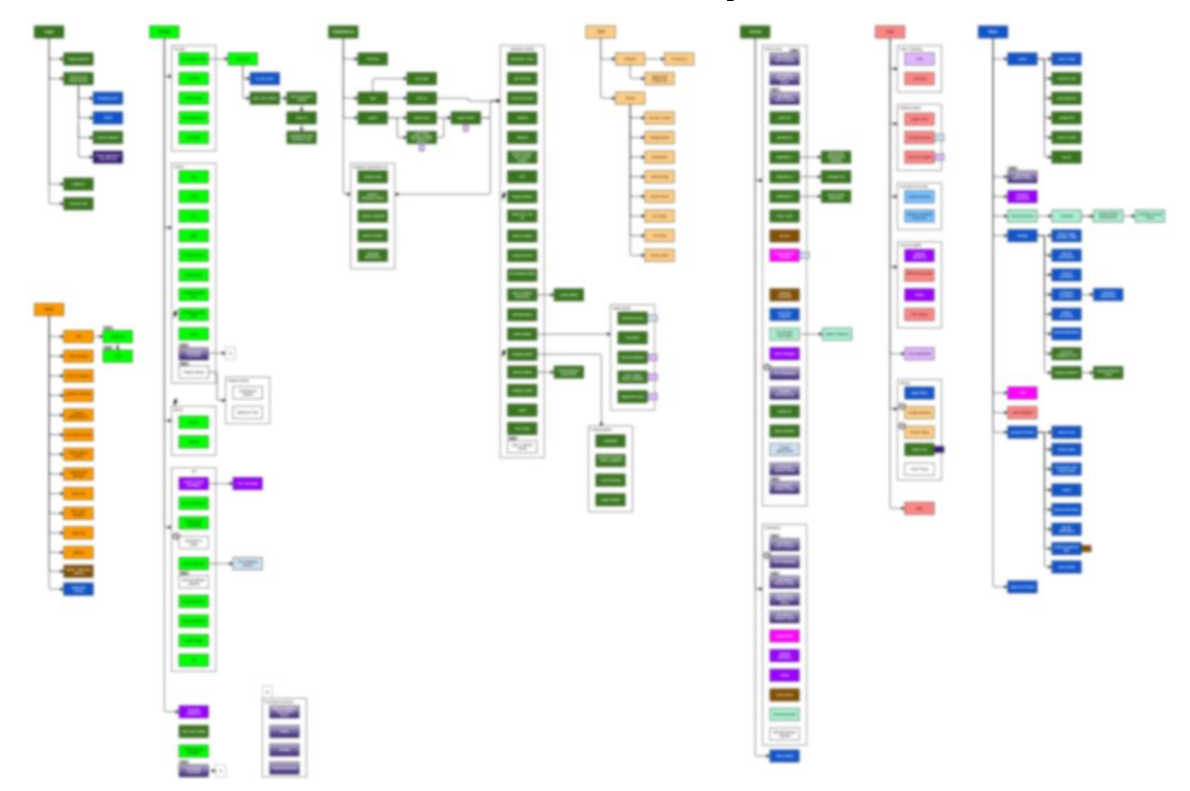

#### Agenda

- Introduction
- Sprint 1: The Heat Map

#### **● Sprint 2: The spine of a Story Map**

- **○ Break**
- Sprint 3: Story Map and slices into key journies
- Sprint 4: Example Mapping: uncovering the details
	- **○ Break**
- Sprint 5: Priorities: value and complexity, slices and stories
- Sprint 6: Validation: testing with low and high resolution
- Closing

#### Back to the Heatmap

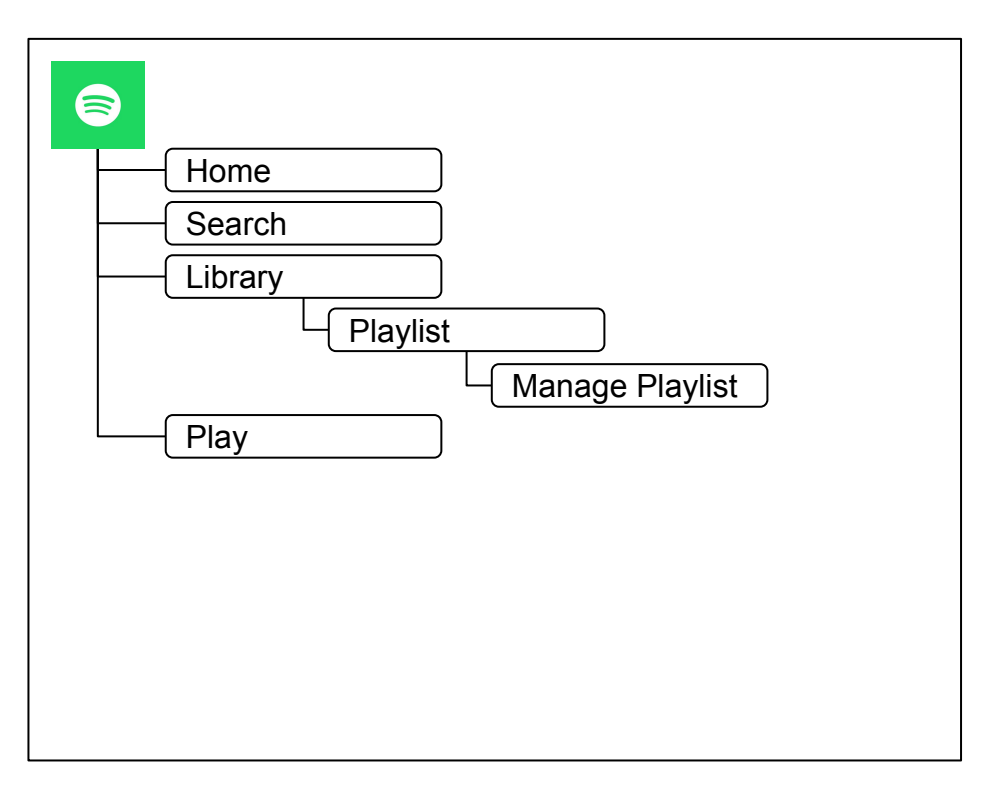

#### What is a Story Map?

- Follow the flow through the application (user activities)
- Specific User Stories in that flow (detailed actions)
- Slices (things that go well together)
- Priority (what do we do/test first?)
- Difference with building new functionality:
	- Priorities
	- Testing effort instead of implementation effort
	- Dependencies
	- Granularity
	- We know more!

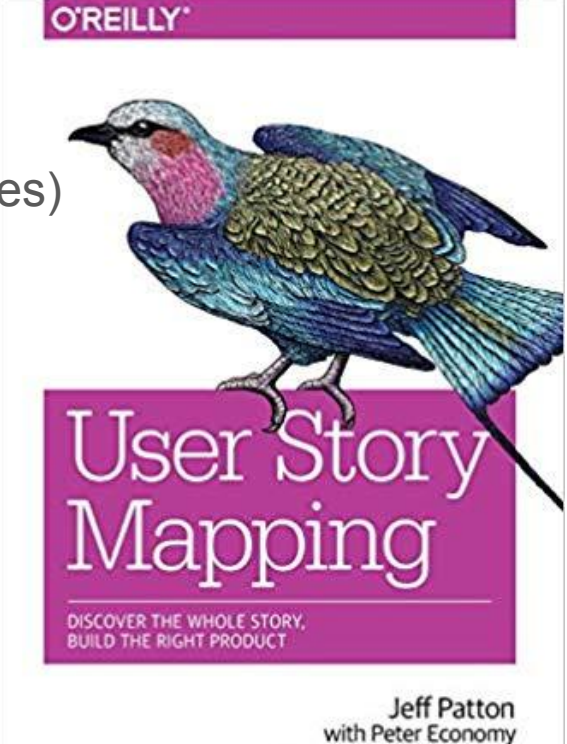

Forewords by Martin Fowler, Alan Cooper, and Marty Cagan

[User Story Mapping by Jeff Patton](https://www.jpattonassociates.com/user-story-mapping/)

@wouterla #agile2022 @karelboekhout

#### Elements of a Story Map

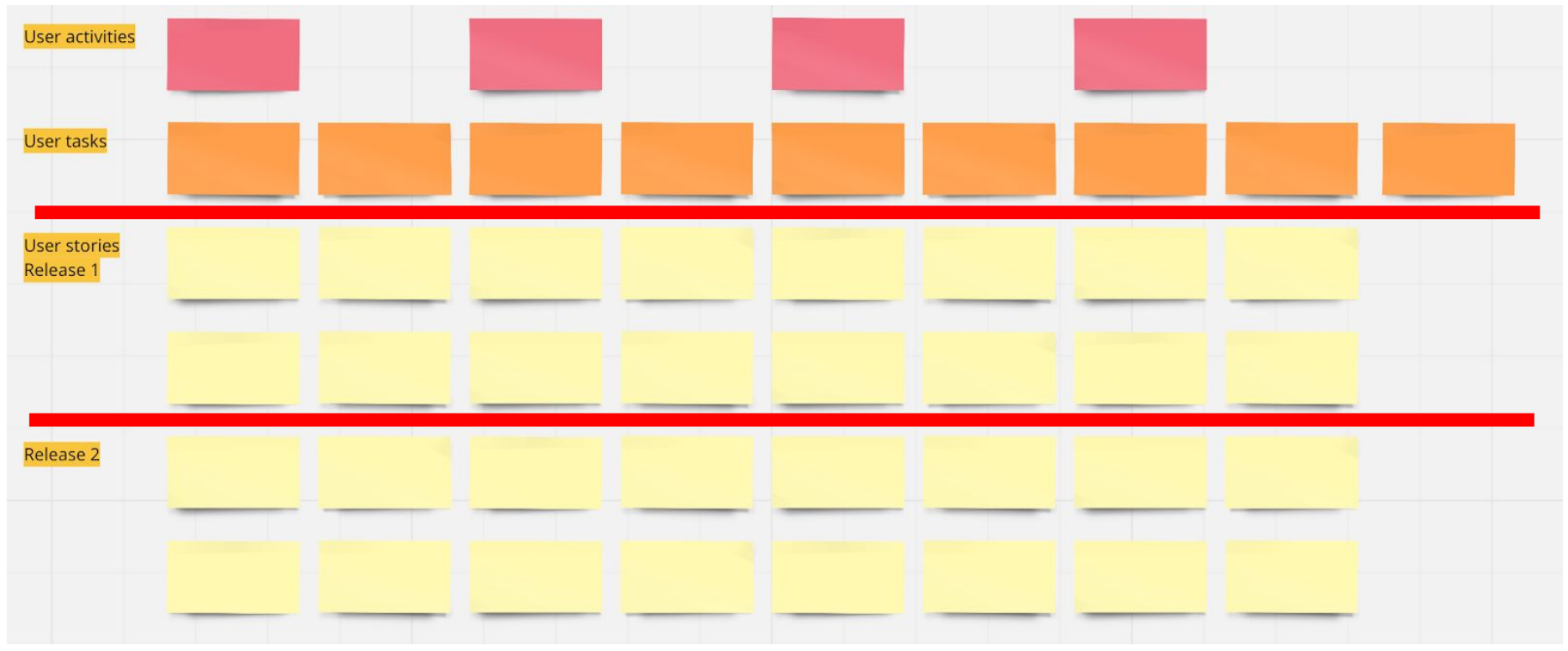

@wouterla #agile2022 @karelboekhout

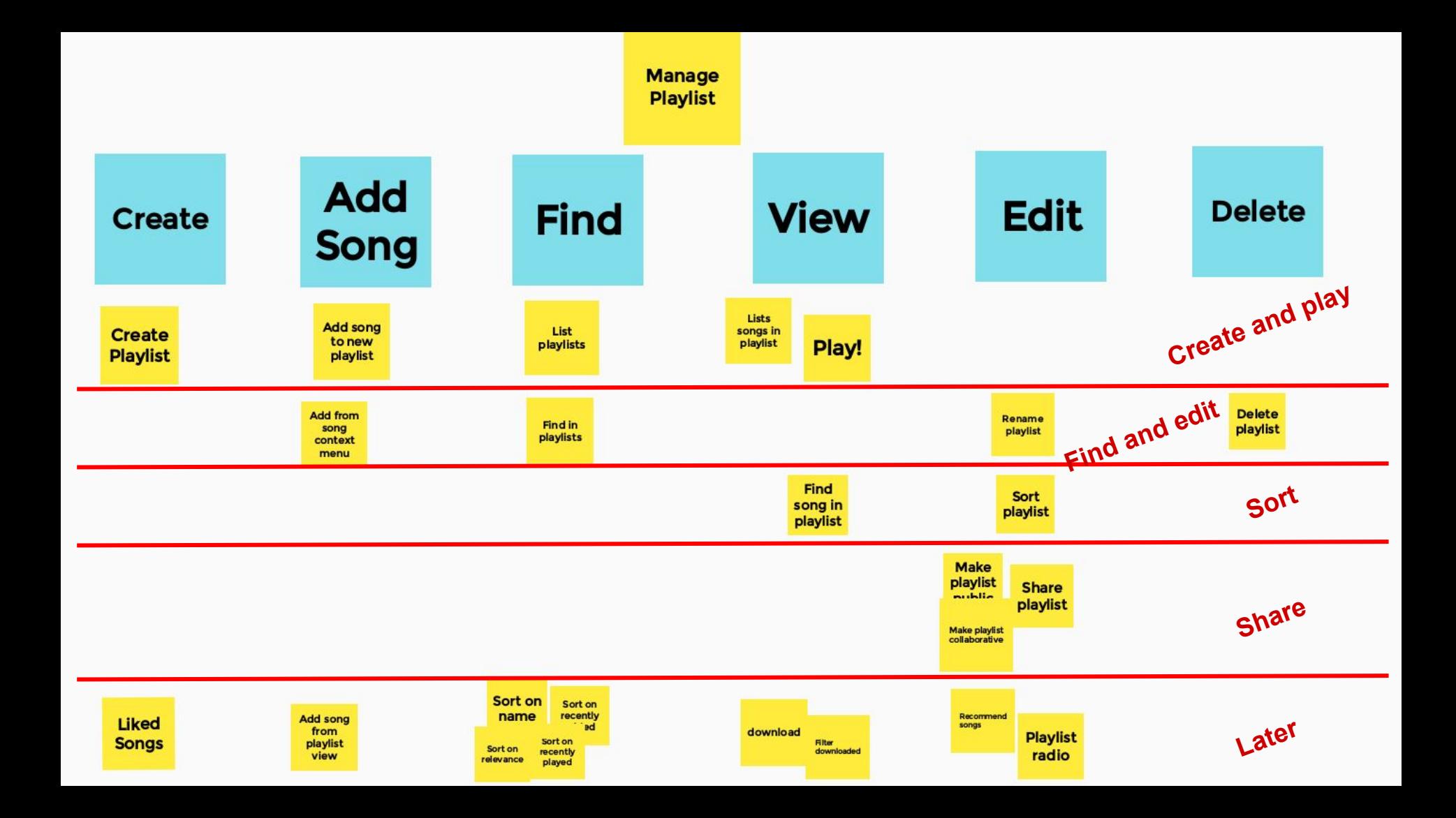

#### Back to the Heatmap

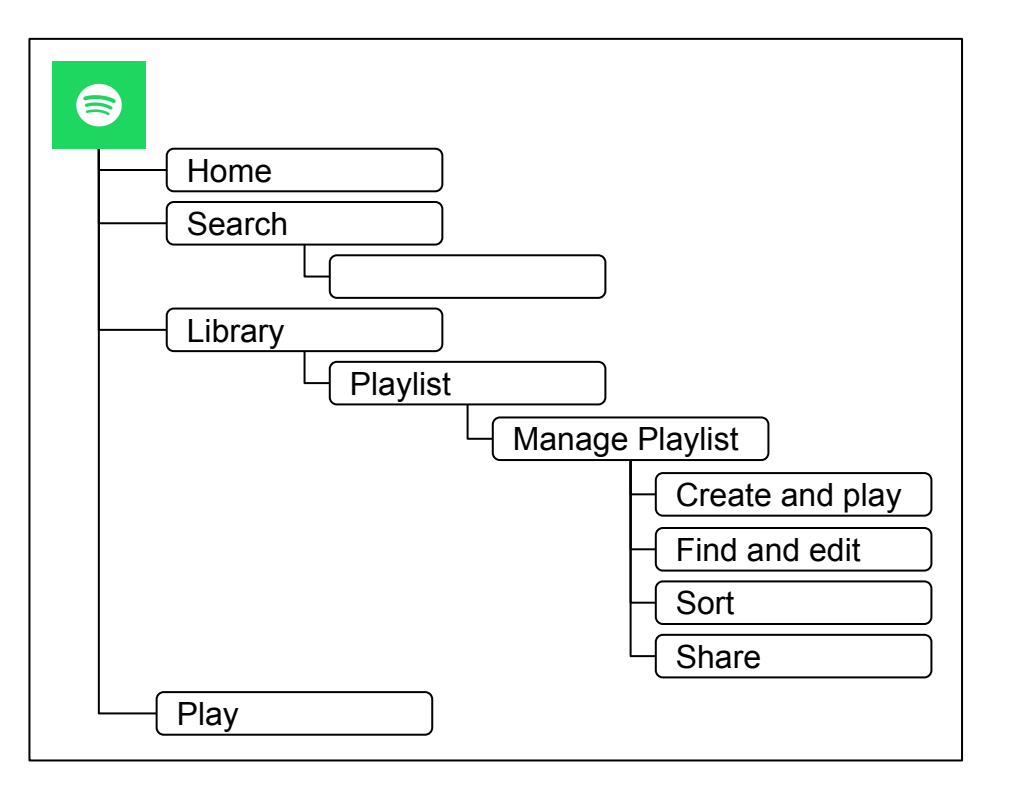

#### How to make a Story Map

- We start with flow horizontally (orange)
- Each step in the flow can have multiple stories (yellow)
- Use the vertical to create different levels of priority (slices) (pink)
- Make each horizontal 'slice' something you can give a name to

• We do this together (three amigos)

#### Story Mapping of Spotify Search - Part 1

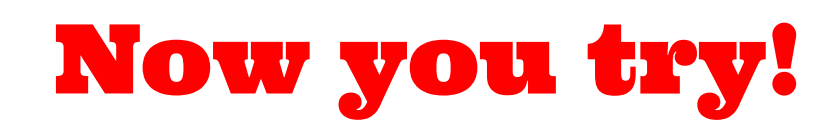

● Put the Spine cards (orange) in the right order

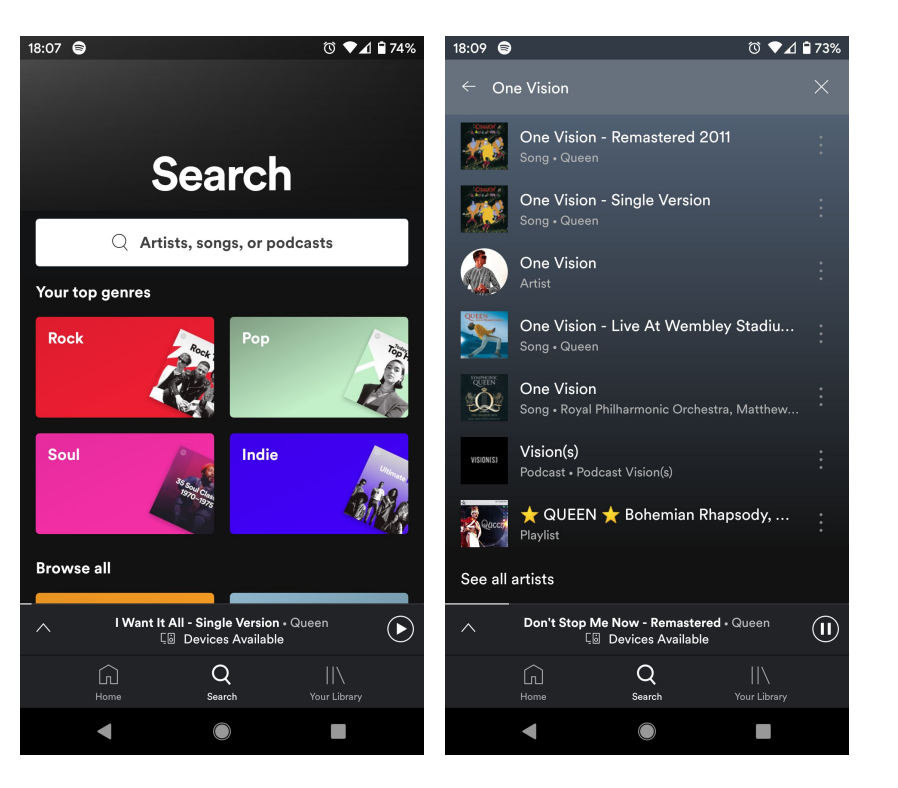

#### Using old requirements

We have some acceptance criteria from when the system was originally built.

Can you cluster them?

How do they relate to the Story Map's spine?

#### Agenda

- Introduction
- Sprint 1: The Heat Map
- Sprint 2: The spine of a Story Map
	- **○ Break**

#### **● Sprint 3: Story Map and slices into key journies**

• Sprint 4: Example Mapping: uncovering the details

**○ Break**

- Sprint 5: Priorities: value and complexity, slices and stories
- Sprint 6: Validation: testing with low and high resolution
- Closing

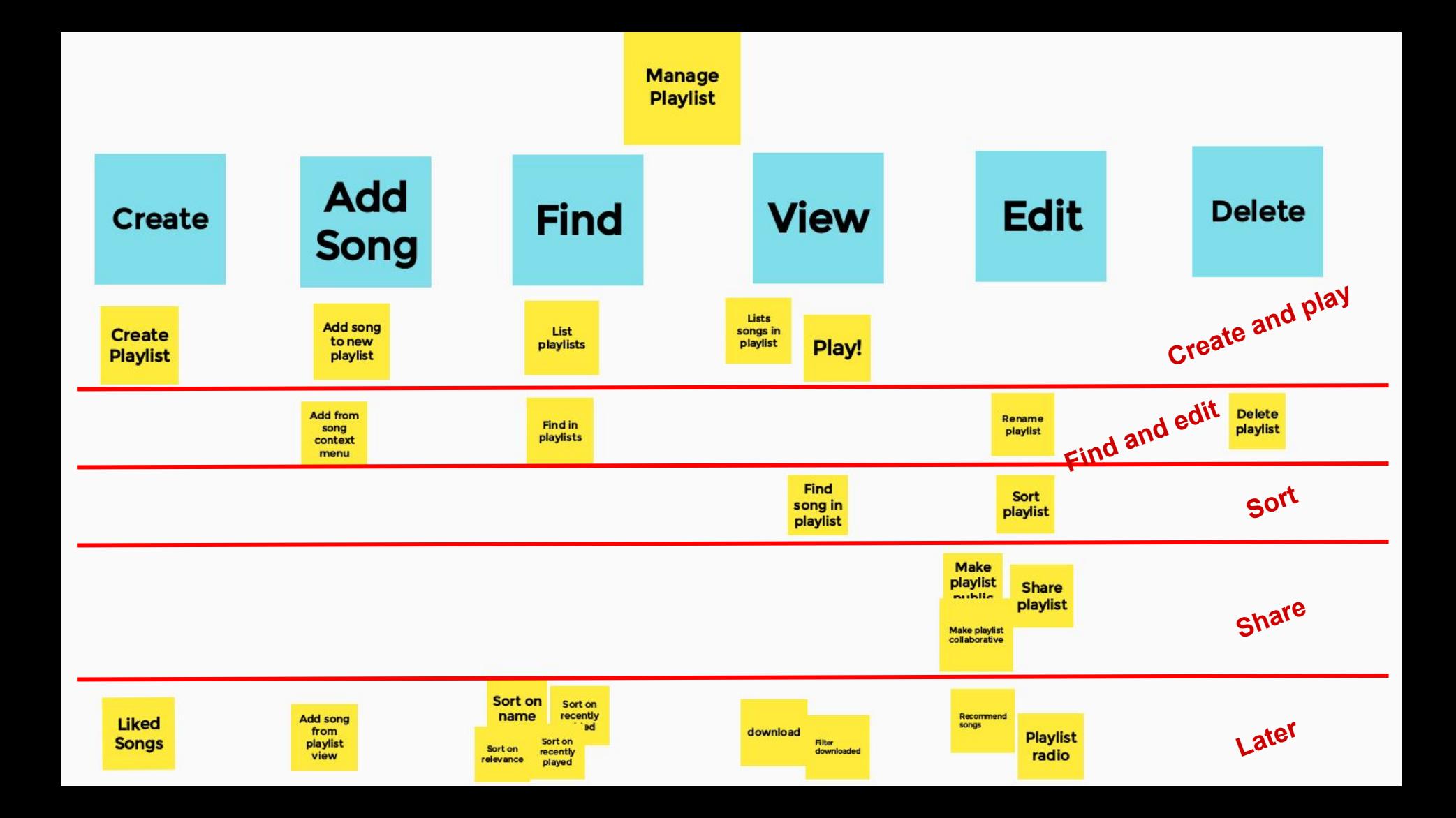

### Story Mapping of Spotify Search - Part 2

- Use the Story Cards (yellow) and create your Story Map
- Find paths through the spine using the Stories, creating horizontal grouping
- Give each group a name describing the key flow it represents

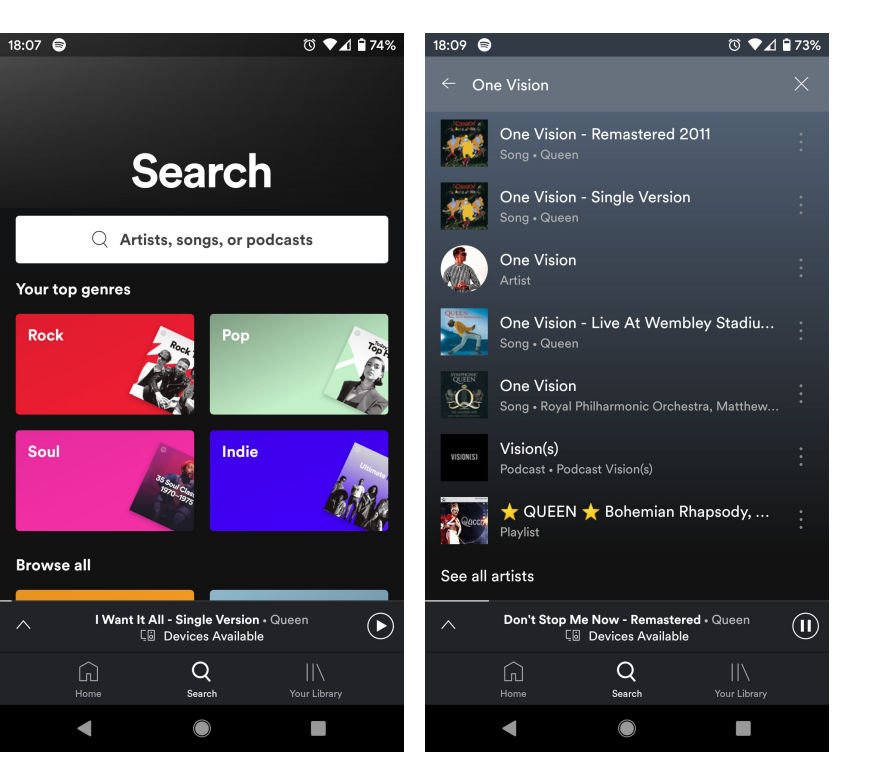

#### Back to the Heatmap

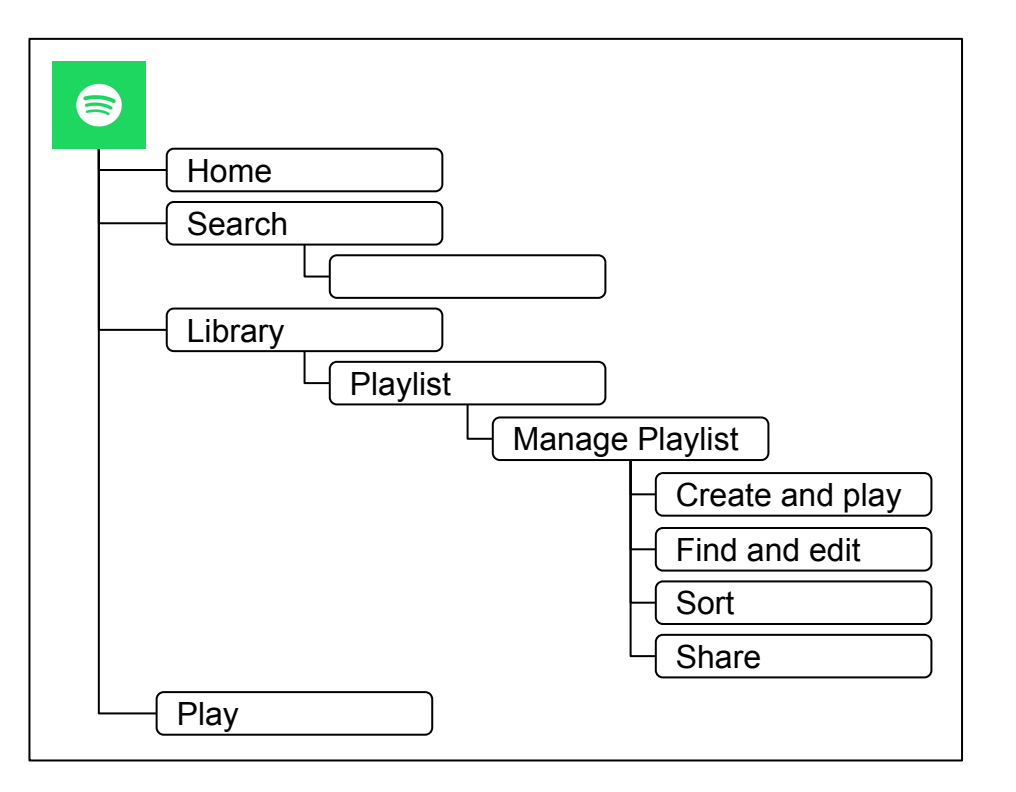

#### Back to the Heatmap

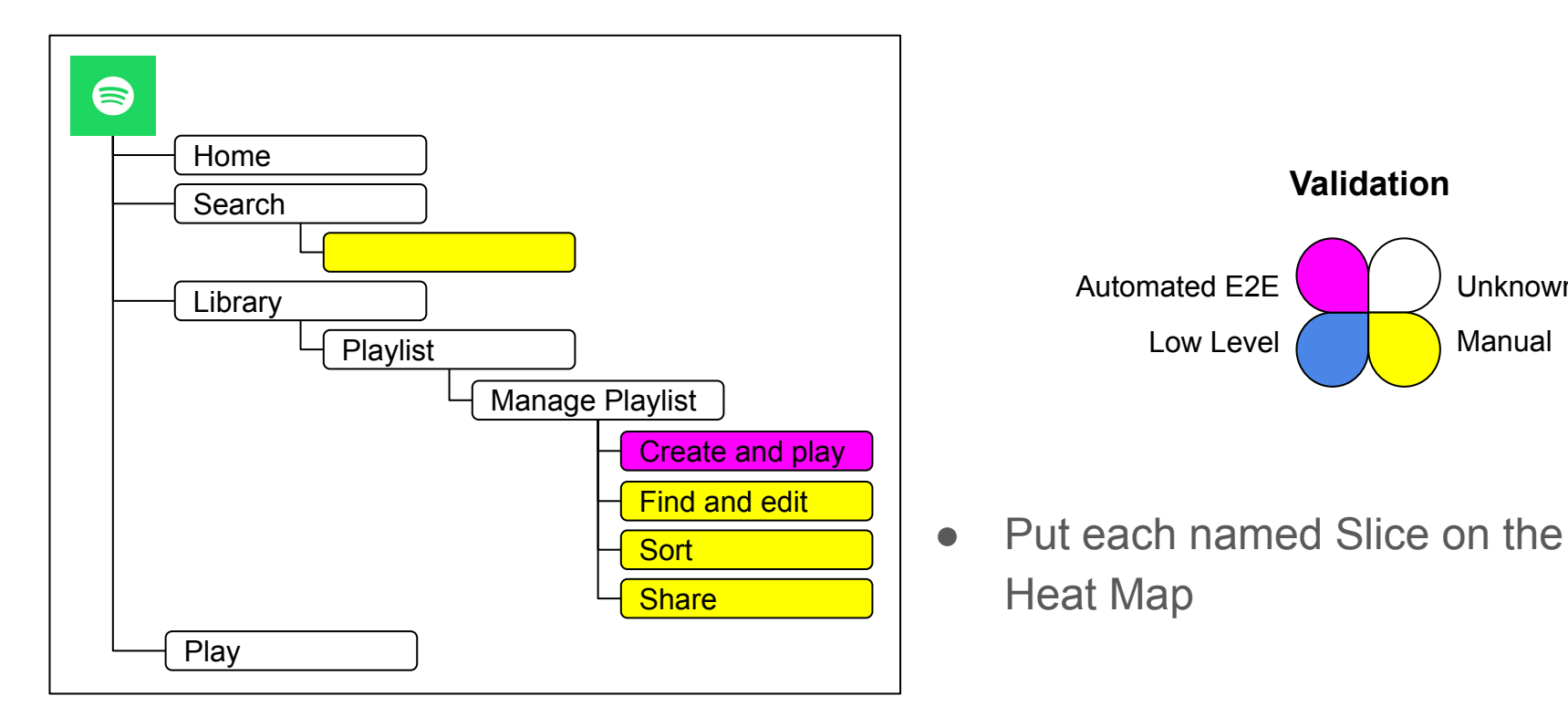

Unknown

Manual

#### Agenda

- Introduction
- Sprint 1: The Heat Map
- Sprint 2: The spine of a Story Map
	- **○ Break**
- Sprint 3: Story Map and slices into key journies
- **Sprint 4: Example Mapping: uncovering the details** 
	- **○ Break**
- Sprint 5: Priorities: value and complexity, slices and stories
- Sprint 6: Validation: testing with low and high resolution
- Closing

#### Example Mapping

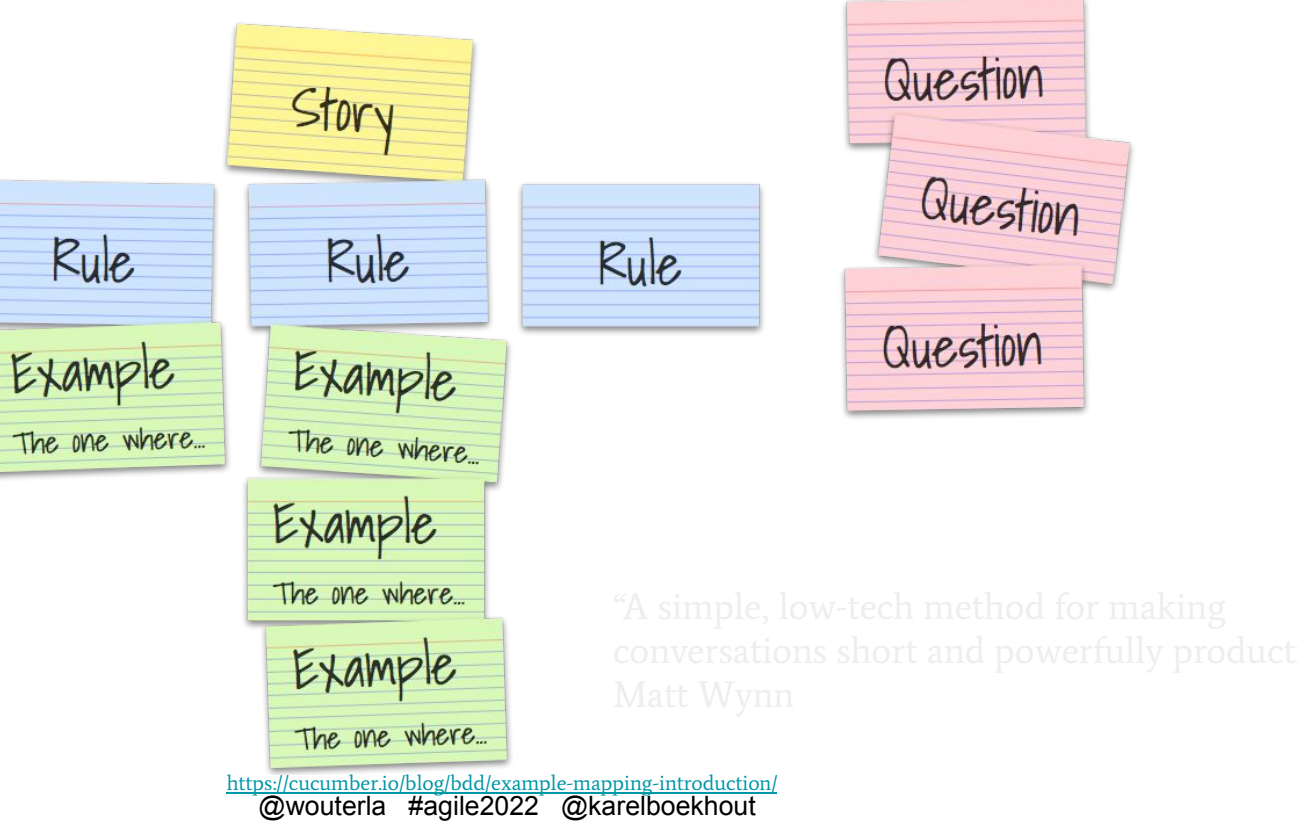

#### Example Mapping

- Examples on GREEN cards "Illustrate concrete behaviour of the system"
- Rules on BLUE cards The one where. "Logical groupings of examples around a particular condition" Often: acceptance criteria, business rules, requirements
- Questions or Assumptions on RED cards "Topics that would block the discussion"
- User Stories on YFLLOW cards "We often split off separate stories to discuss at a later stage"

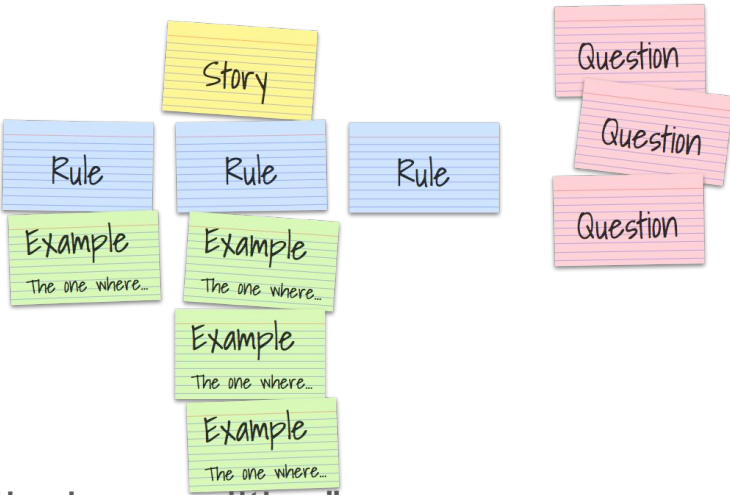

#### Validation: Example Mapping

For a story:

- List the business rules
- Provide examples that illustrate the rule
- Capture open questions

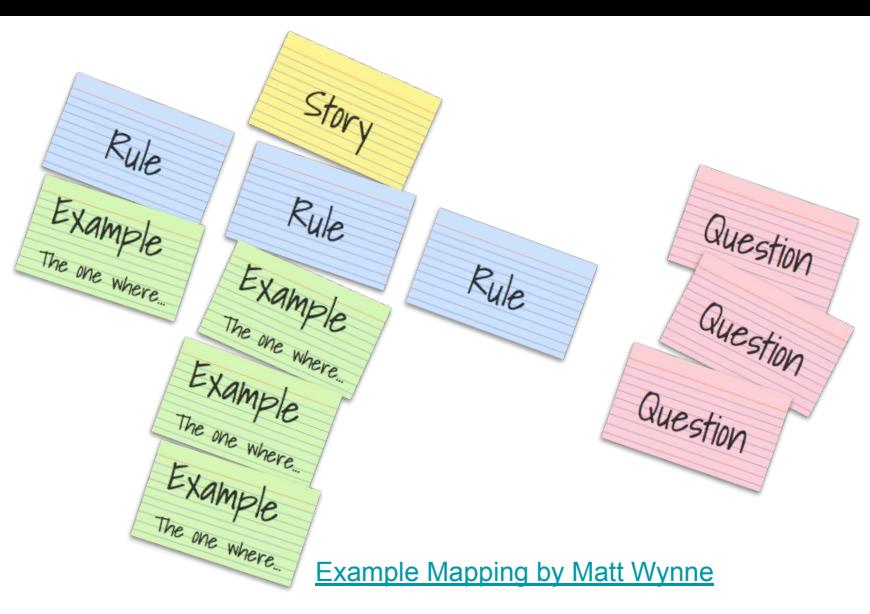

Centered around business rules

Examples can be formalised (in Gherkin, or otherwise) in the form of a test:

Input -> Action -> Outcome (Given/When/Then, Arrange/Act/Assert)

#### Examples of Examples

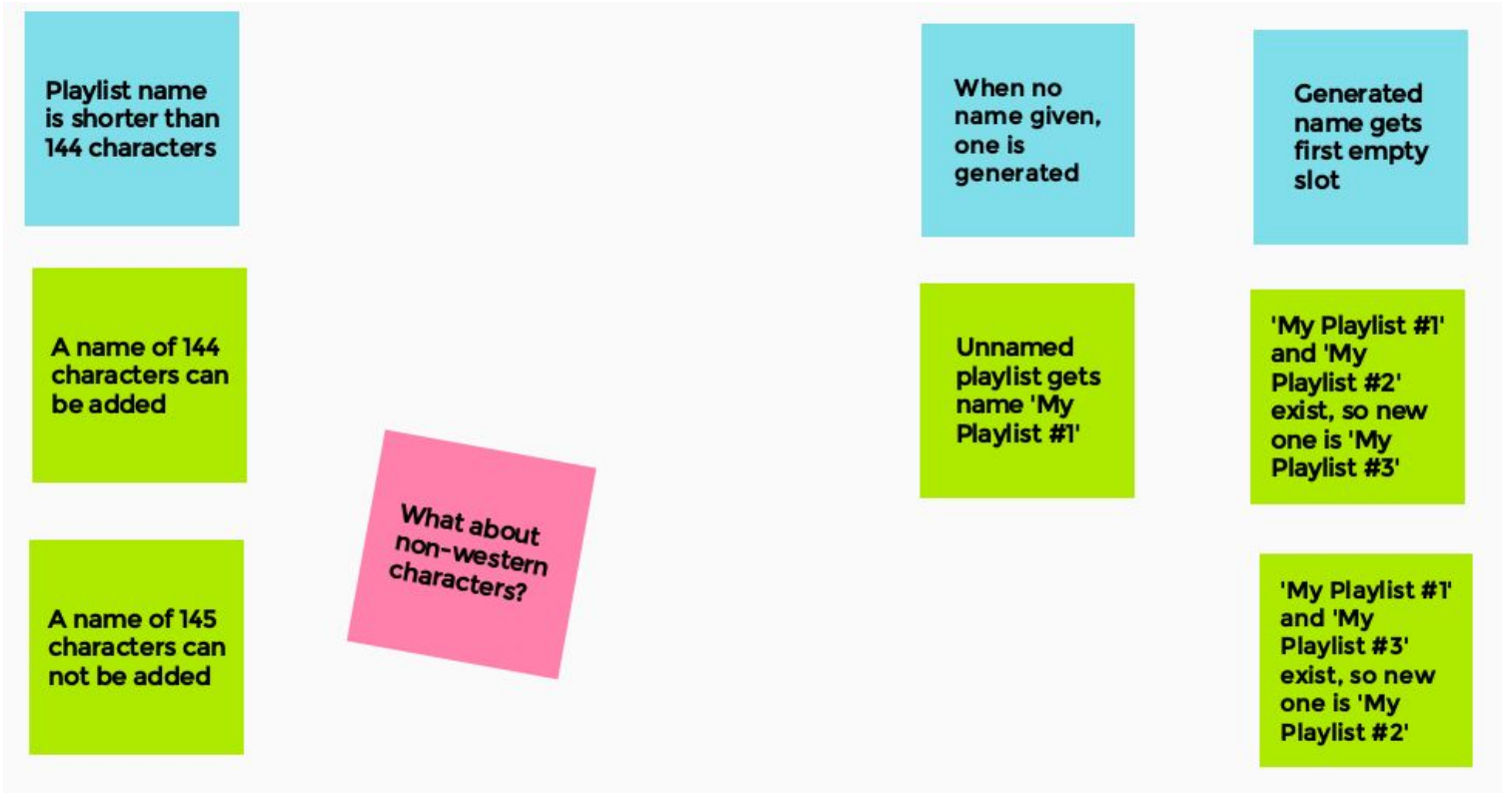

#### Example MappingSearch on Story song title Search returns Single character Ignore 'the', Return albums only matches first match anywhere containing a song **Rules** 'a', 'an' character of title in title that matches a match returning album Leaving out 'the' still a match at the start a match returning artist **First character matches** Type: 'who matches - Type: 'who' Type: 'w' Type: 'lay' 'Who wants to live forever' - Who wants to live forever' Type: 'one' natches 'Who wants to live

The one that I want'

Including 'the' in search

The one that I want'

matches

also matches

matches

How to deal with

internation

characters?  $(S = ss?)$ 

Type: 'the one'

forever' matches

not match

Type: 'w'

**Character later in title does** 

'The man who sold the

world' does not match

Examples

Questions

Return artists that have a song that matches

The artist 'Queen' is also a match

matches

Return playlists that have a song that matches

a match returning playlist - Type: 'wild horses' Wild horses' matches - The playlist '60s rock' is also a match

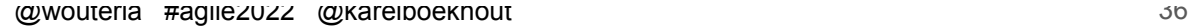

Should numbers

match written

form?  $(1 = one?)$ 

'Lay down sally'

a match later in the title

'Play the game' matches

matches

matches

Type: 'lay'

'A king of magic' album is also a

natch

Should albums and

playlists be returned

for each matching

song?

#### Example Mapping

## Now you try!

- Pick one story from your Story Map
- Write as many of the Rules as you can think of

#### What's a good example?

- Concrete
- All the necessary information
- Illustrates the rule
- Agreed

#### Example Mapping

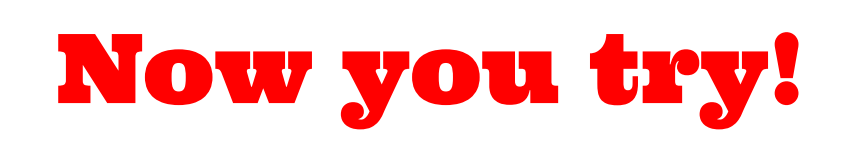

● For two rules - Write examples

#### Agenda

- Introduction
- Sprint 1: The Heat Map
- Sprint 2: The spine of a Story Map
	- **○ Break**
- Sprint 3: Story Map and slices into key journies
- Sprint 4: Example Mapping: uncovering the details
	- **○ Break**
- **● Sprint 5: Priorities: value and complexity, slices and stories**
- Sprint 6: Validation: testing with low and high resolution
- Closing

#### Choose or lose: Priorities

**R**ecent: new features, new areas of code are more vulnerable

**C**ore: essential functions must continue to work

**R**isk: some areas of an application pose more risk

**C**onfiguration sensitive: code dependent on settings can be vulnerable

**R**epaired: bug fixes can introduce new issues

**C**hronic: some areas in an application may be perpetually sensitive to breaking

**RCRCRC** by [Karen Johnson,](http://karennicolejohnson.com/2009/11/a-heuristic-for-regression-testing/) via [Matt Heusser](https://itknowledgeexchange.techtarget.com/uncharted-waters/rcrcrc-applied/)

#### Using the outcomes of Story Map

- Each slice can be named as a separate box in the functional overview
- Each separate box can be an end-to-end test
- Actually creating those tests turns the heatmap yellow
- Stories generated can be starting points for more detailed exploration

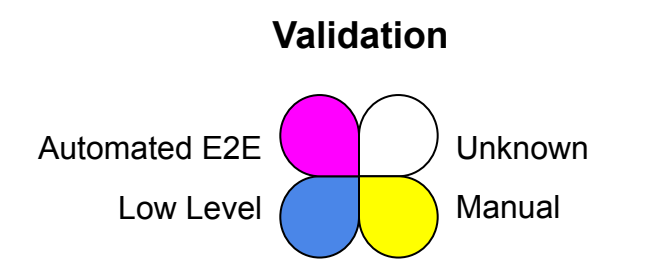

#### Back to the Heatmap

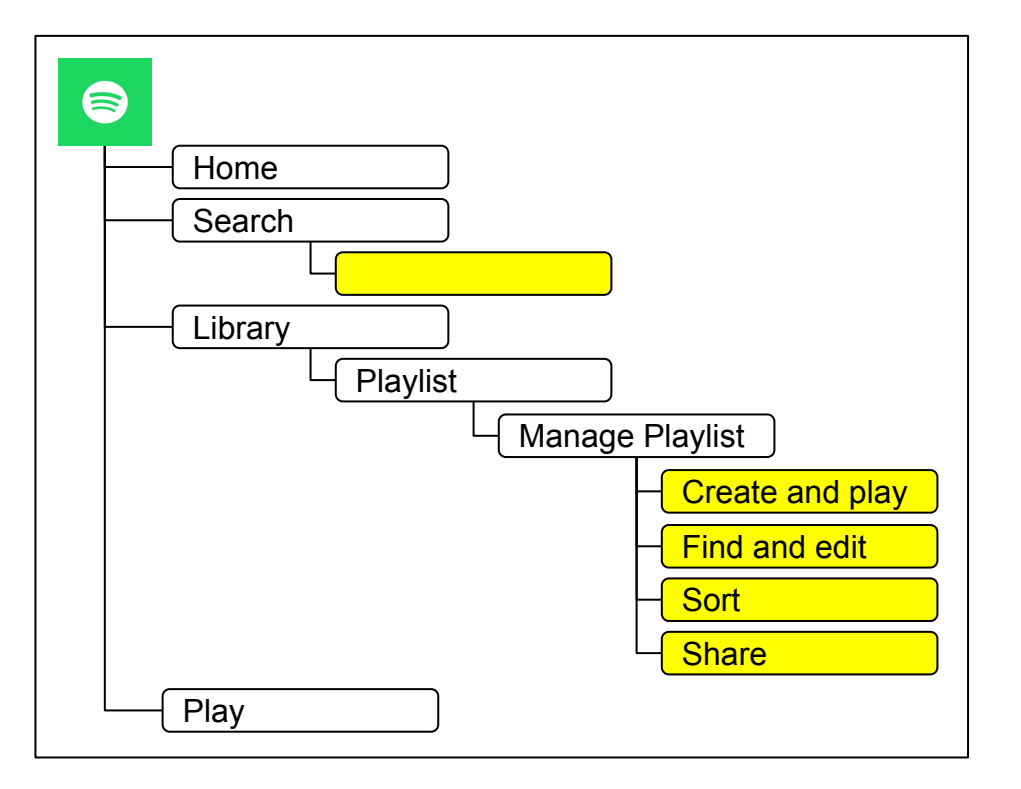

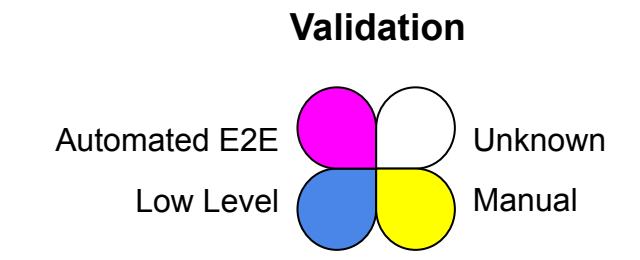

#### The devil is in the stories

Stories hold the details

Which of the stories on your story map do you think are the most complex?

Which of the stories are more important than others in the story map? Why?

How difficult will these stories be to test comprehensively? If it's done manually? Automated end-to-end? Unit tested?

#### Agenda

- Introduction
- Sprint 1: The Heat Map
- Sprint 2: The spine of a Story Map
	- **○ Break**
- Sprint 3: Story Map and slices into key journies
- Sprint 4: Example Mapping: uncovering the details

**○ Break**

- Sprint 5: Priorities: value and complexity, slices and stories
- **Sprint 6: Validation: testing with low and high resolution**
- Closing

#### Validation

Each slice from the Story Map can be a test

#### **Search for a Song**

<assumes app opened, user logged in>

Go to Search Search for (part of) a Song's name Tap the Song to start it playing

#### Validation

Each slice from the Story Map can be a test

#### **Recent Searches**

Go to Search Search for any term Go back to Home Go back to Search See term appear on top of Recent Searches Delete term from Recent Searches Check by restarting Search Delete all items from Recent Searches Check by restarting Search

#### Automate?

**Wait**.

We're finding out what functionality there is to be tested

Let **humans** test, don't restrict them more than necessary

Once you've discovered what is interesting about the functionality, *maybe*, automate

Or, **better**, go into detail with an example map to get more high resolution tests

#### Validation

- High-level, low resolution, *human* end-to-end testing
- High-level, low resolution, automated end-to-end testing
- Low-level, high resolution, automated **example based** tests

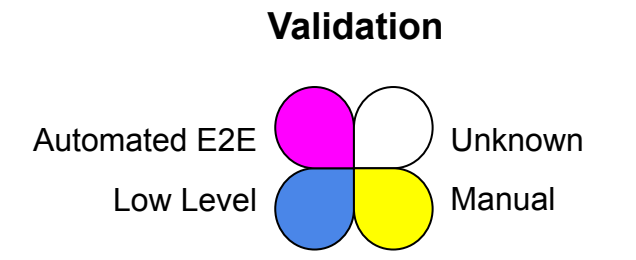

#### Examples can be formalised into Scenarios

**Scenario: Playlist without name is auto-numbered Given** existing Playlists | My Playlist #1 | My Playlist #2 **When** a new playlist without name is added **Then** that new playlist is given the name 'My Playlist #3' **Scenario: Playlist without name gets next available slot Given** existing Playlists My Playlist #1 | My Playlist #3 |

**When** a new playlist without name is added **Then** that new playlist is given the name 'My Playlist #2' 'My Playlist #1' and 'My Playlist #2' exist, so new one is 'My Playlist #3'

'My Playlist #1' and 'My Playlist #3' exist, so new one is 'My Playlist #2'

#### Scenarios are implemented at same level the functionality lives

**Scenario: Playlist without name is auto-numbered Given** existing Playlists My Playlist #1 | My Playlist #2 | **When** a new playlist without name is added **Then** that new playlist is given the name 'My Playlist #3'

```
:tion testPlaylistNameAutoNumber() {<br>playlists.addAll('My Playlist #1', 'My Playlists #2')<br>playlists.add('')<br>expect(playlists.getAll()).toContain('My Playlist #3')
function testPlaylistNameAutoNumber() {
      playlists.addAll('My Playlist #1', 'My Playlists #2')
      playlists.add('')
       expect(playlists.getAll()).toContain('My Playlist #3')
```
}

'My Playlist #1' and 'My Playlist #2' exist, so new one is 'Mv Playlist #3'

#### Back to the Heatmap

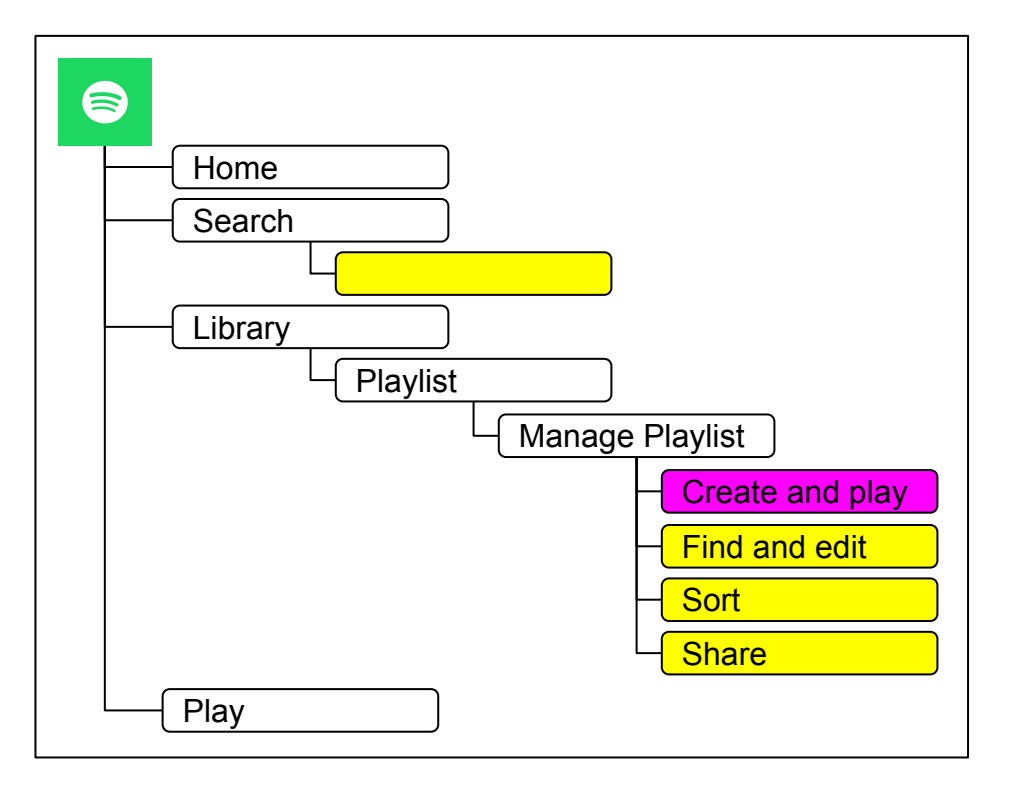

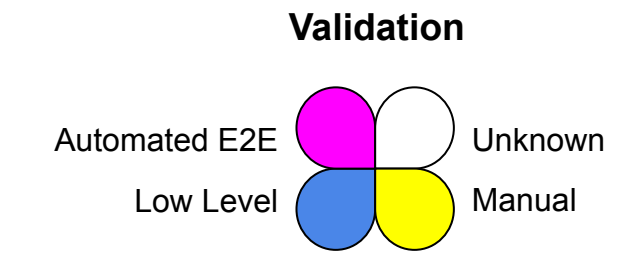

#### Future?

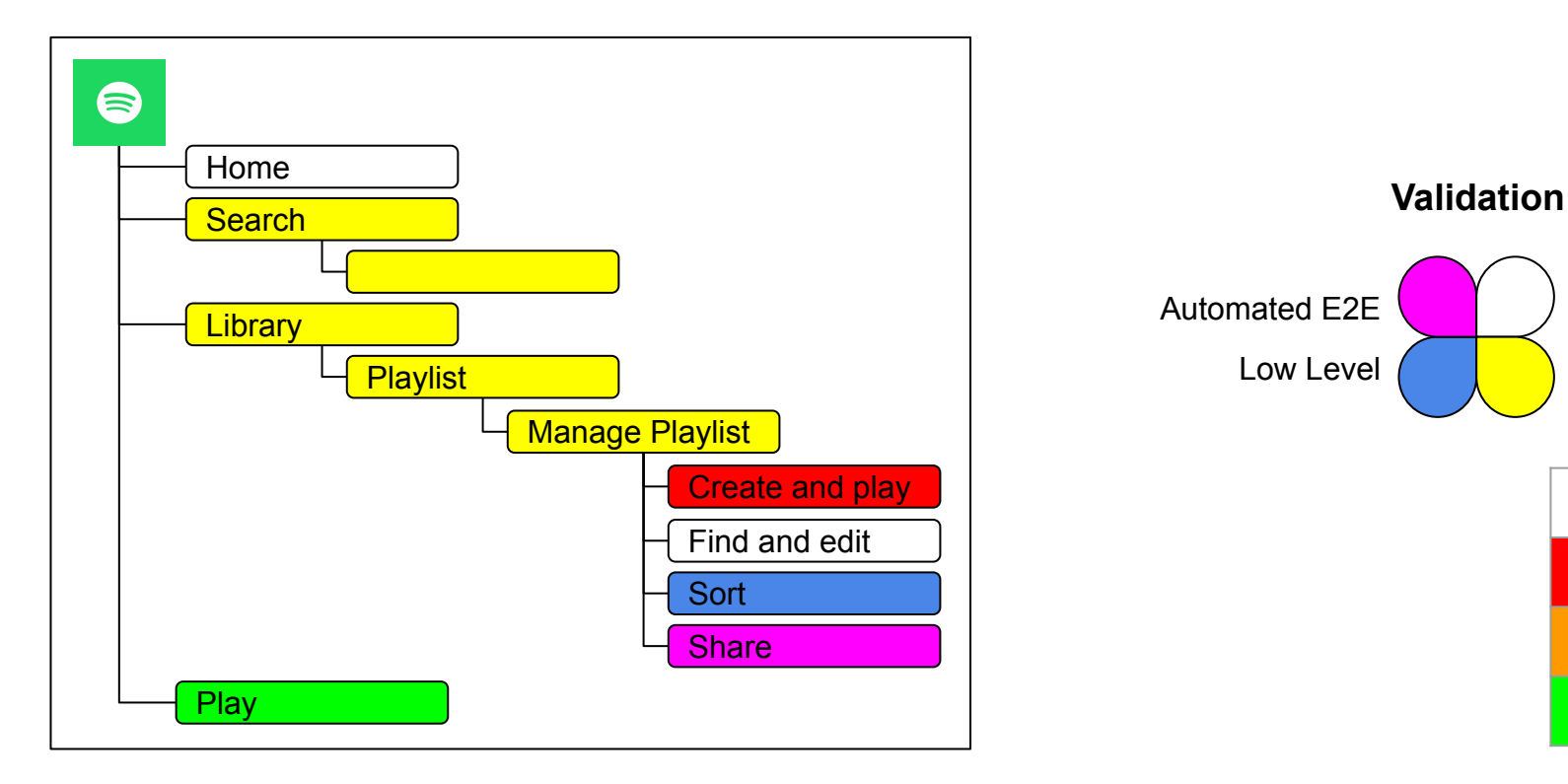

**Test Result**

Unknown

Manual

Failed

 $\ddot{ }$ 

Attention

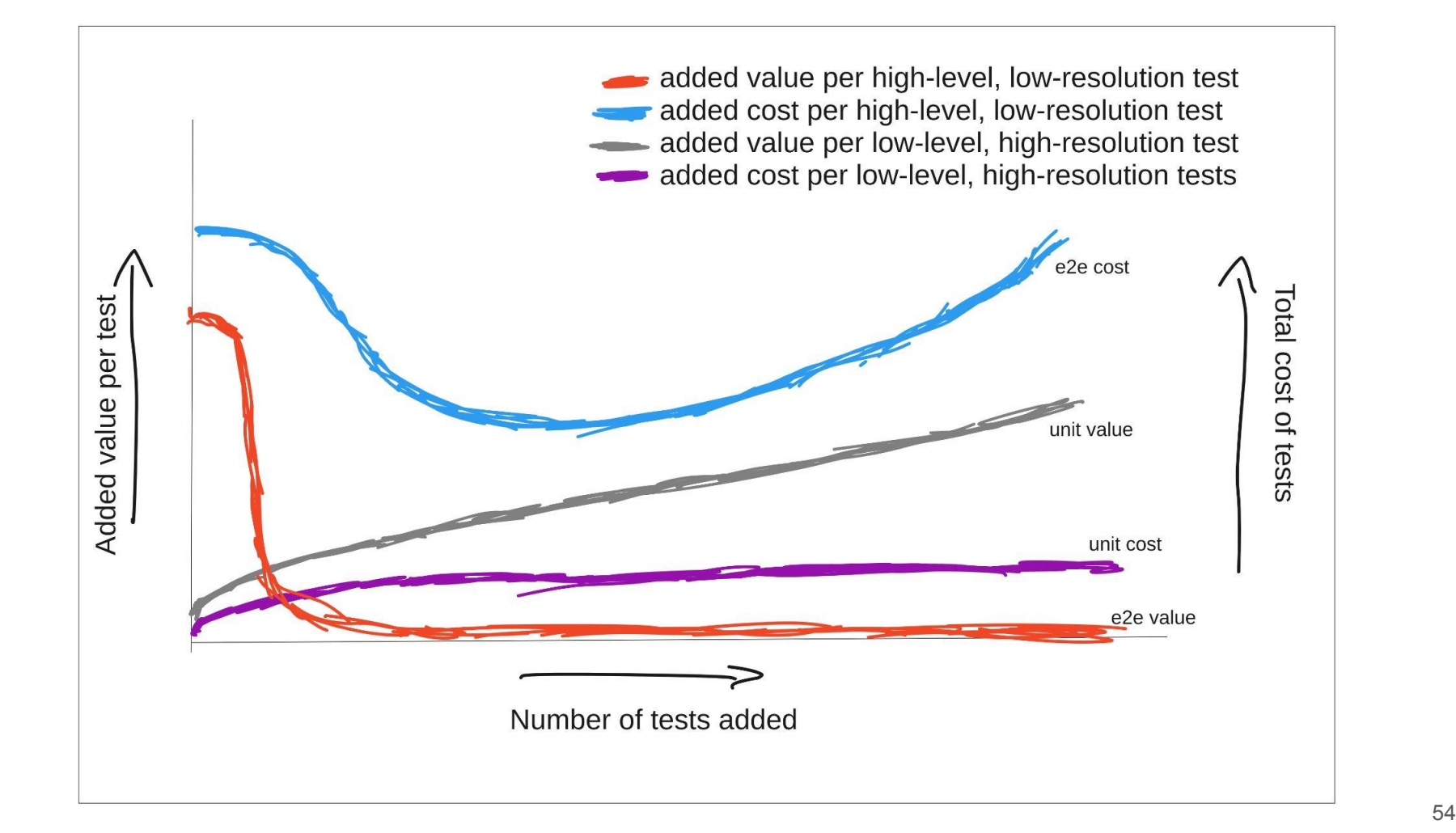

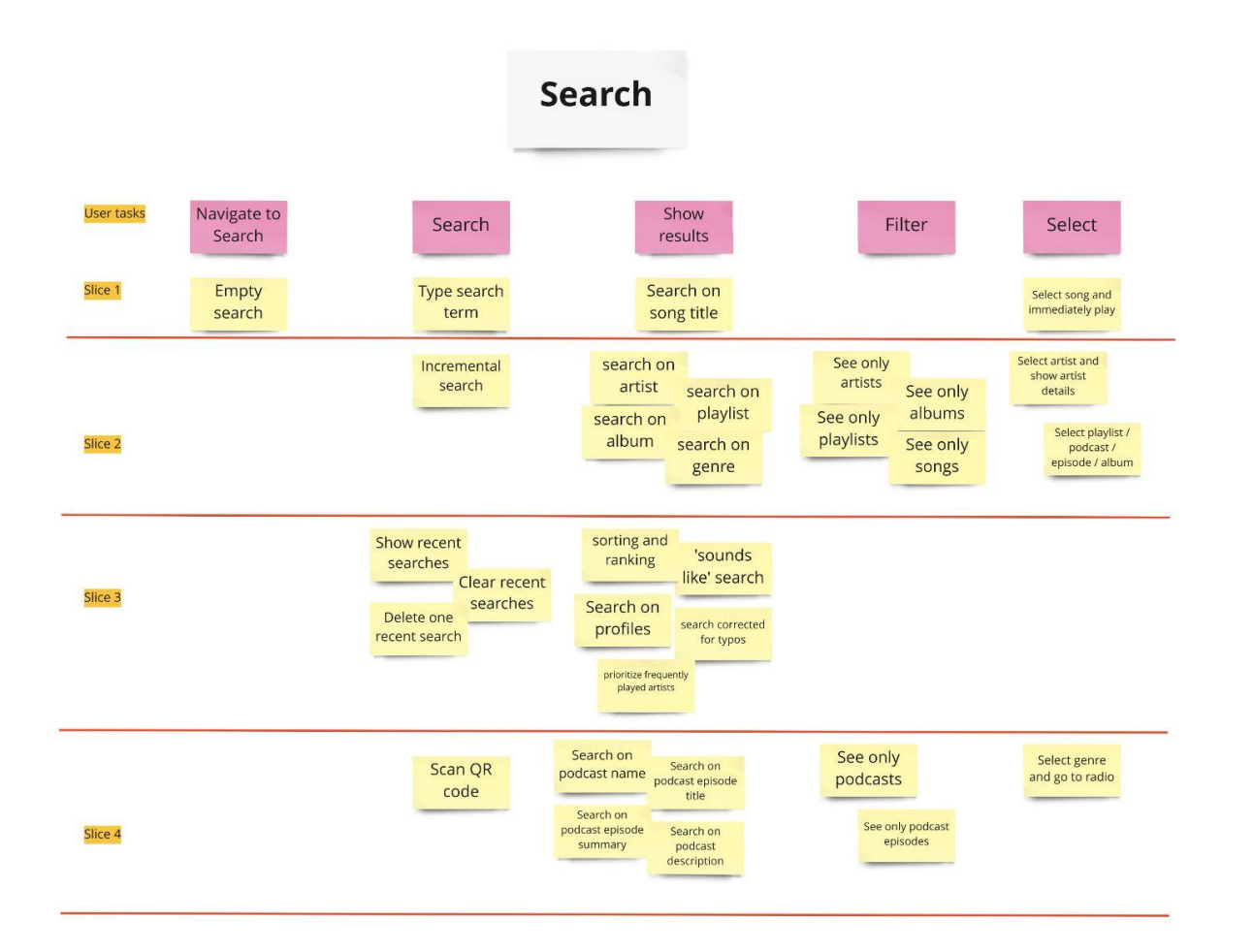

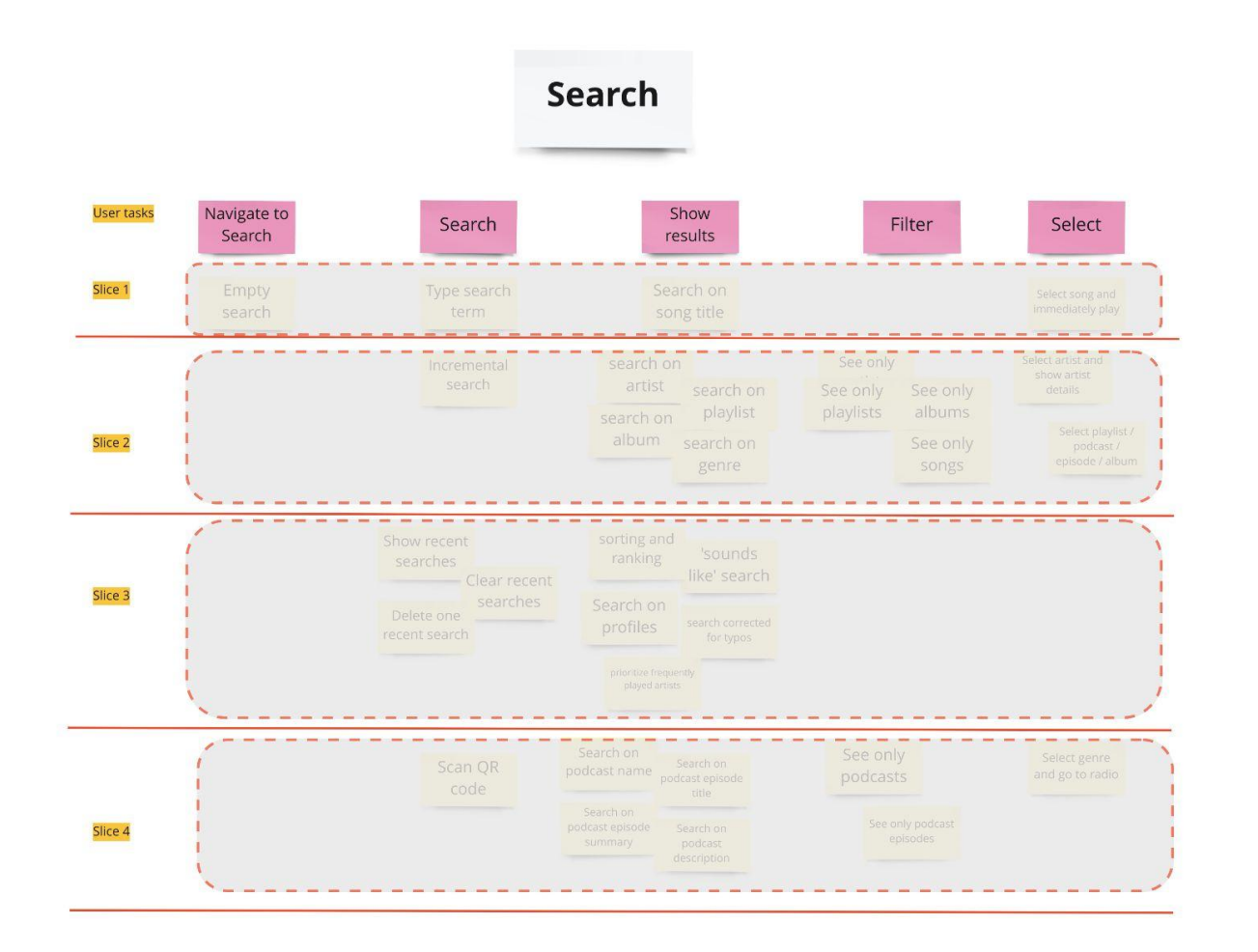

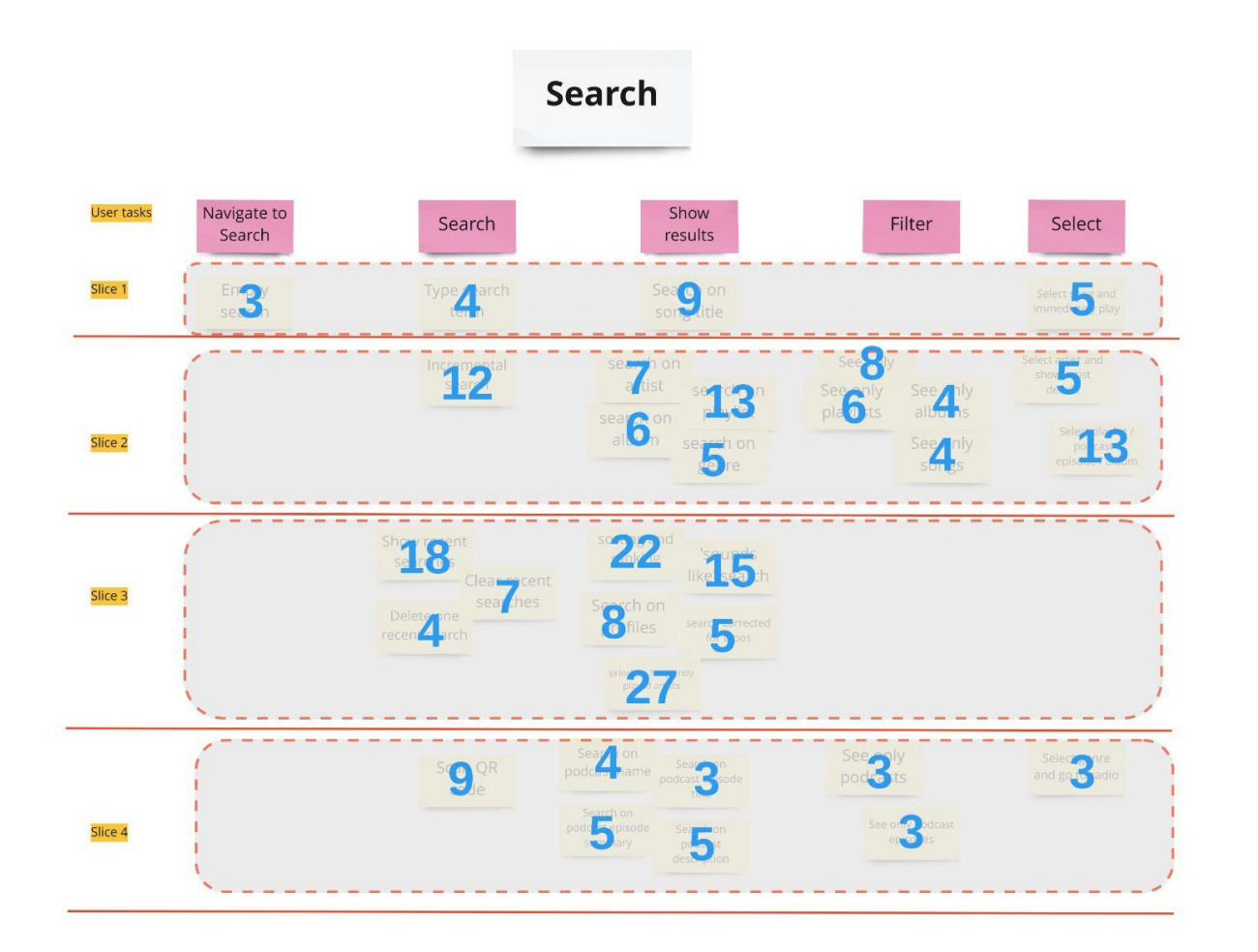

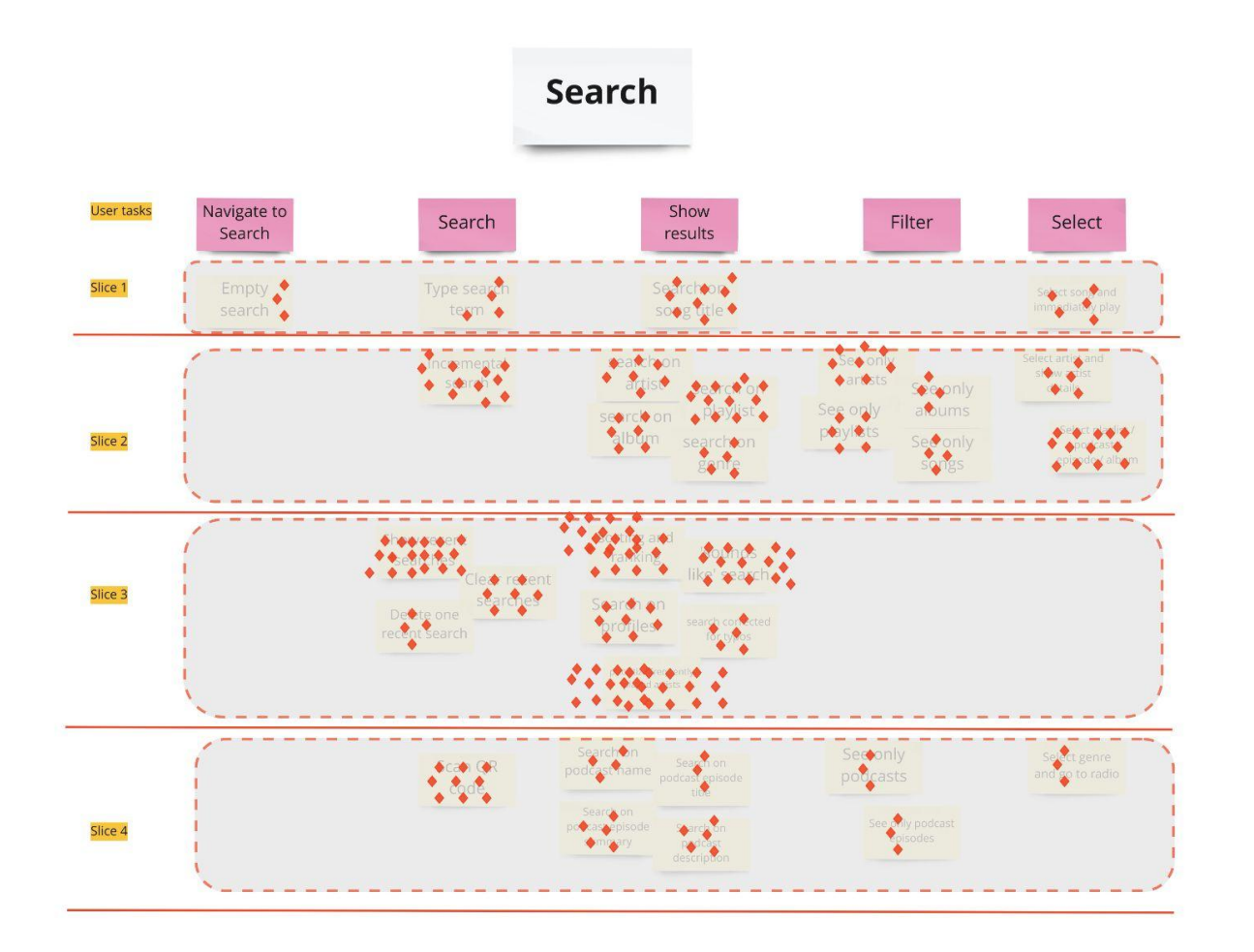

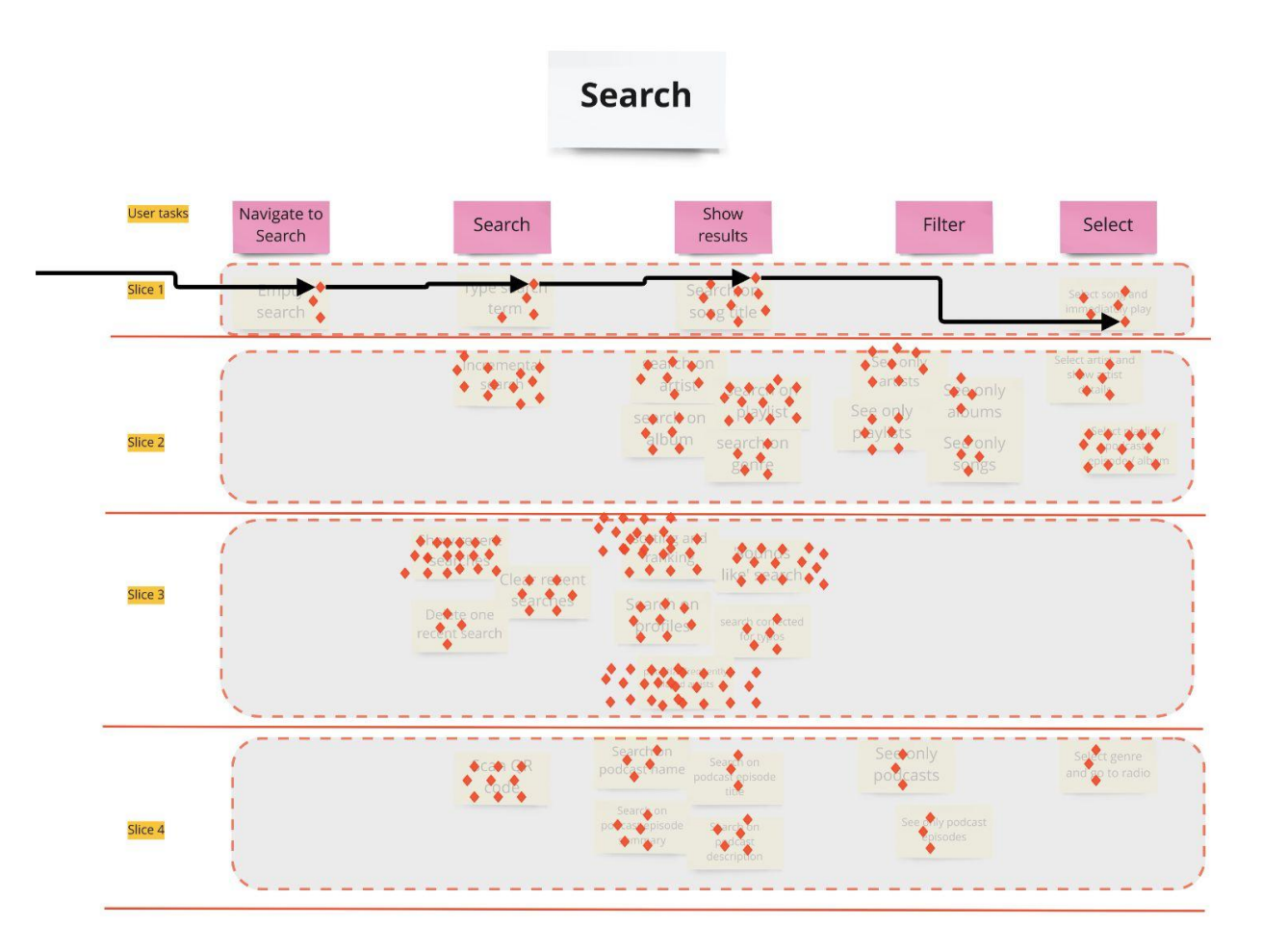

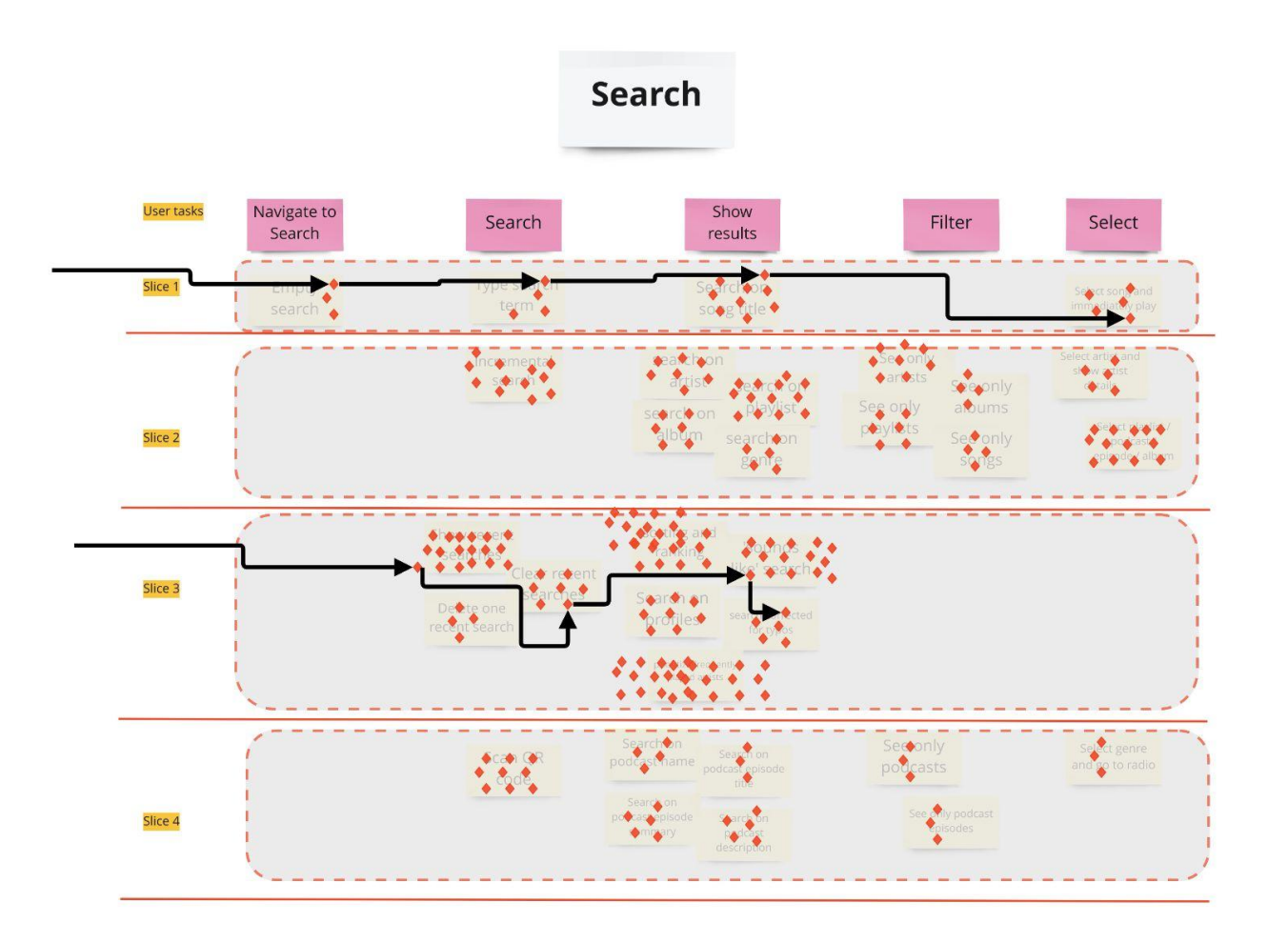

#### Another look at priorities

- Which slices would you automate as end-to-end tests? Why those?
- Which stories would you prioritize for unit/acceptance tests? Why those?

#### Takeaways: Get back in control

- **What does it do?** (functional breakdown)
- **Is it tested?** (heatmap)
- **Go broad for overview** (Story Map, manual/e2e tests)
- **Dive deep where necessary** (Example Map, detailed tests)
- **○ Iterate!**

## Thank you!

**And...**

**If you have a problem**

**If no one else can help** 

**This is how you find us:**

**wouter@lagerweij.com karel@hedgefields.com**

#### <<deze niet gebruiken, maar dupliceren>>

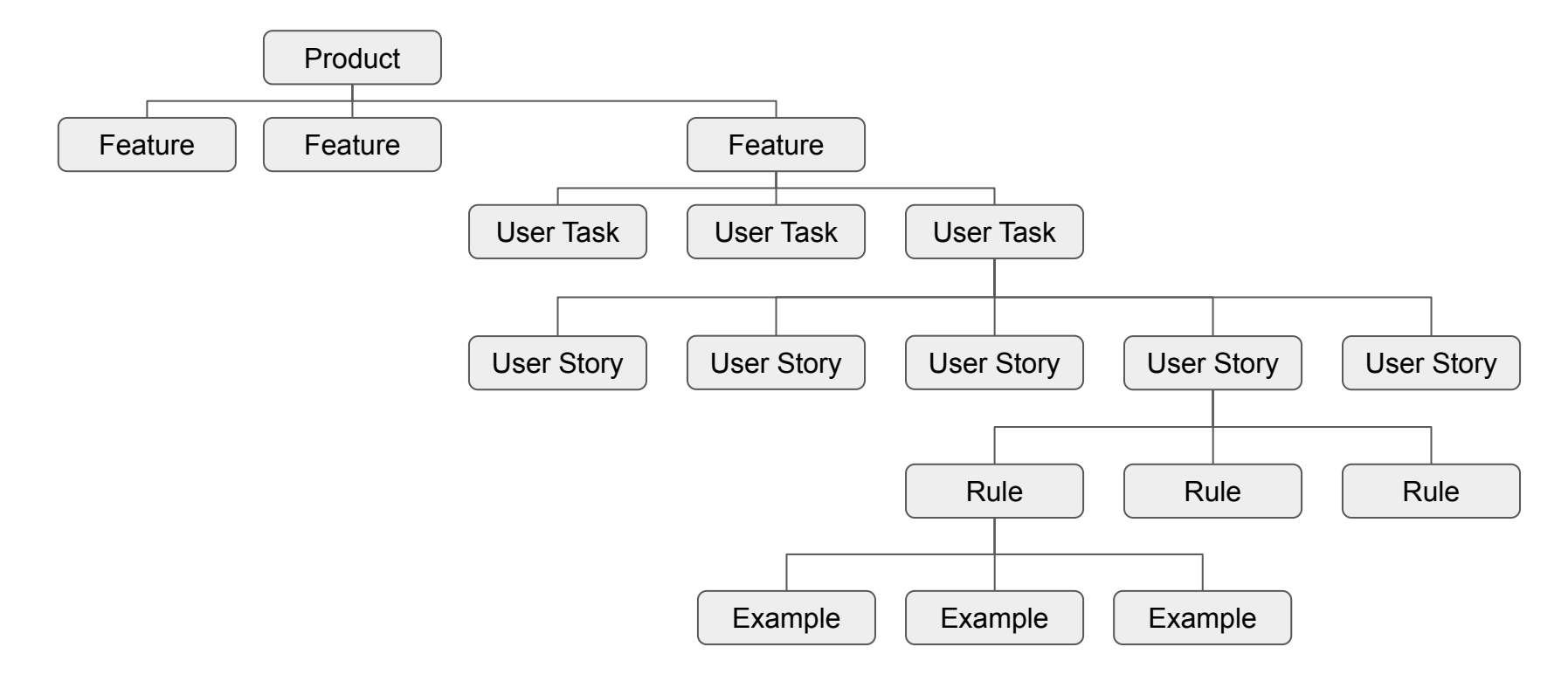

#### How the elements relate

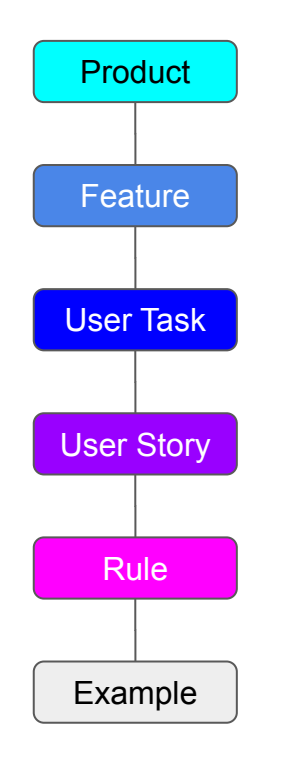

#### Visual Complexity

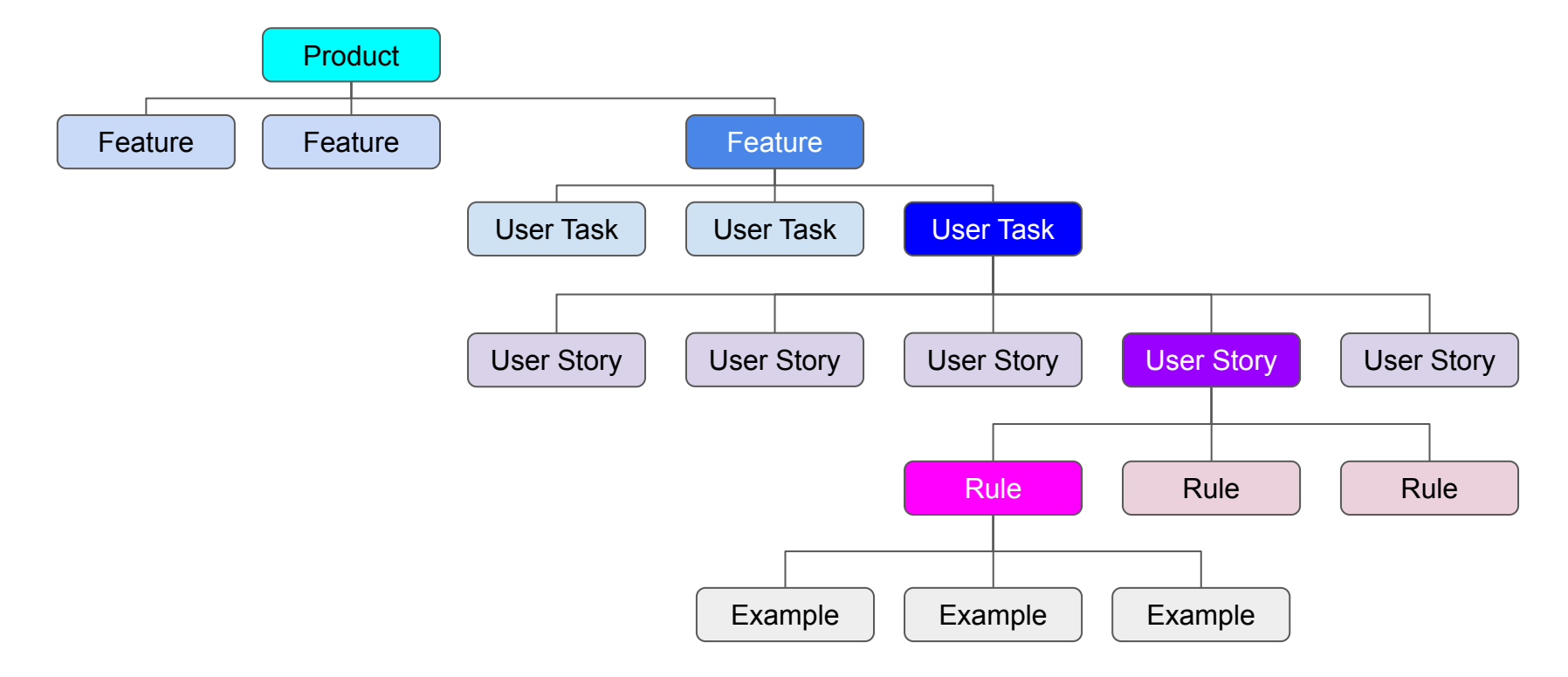

#### Story Map

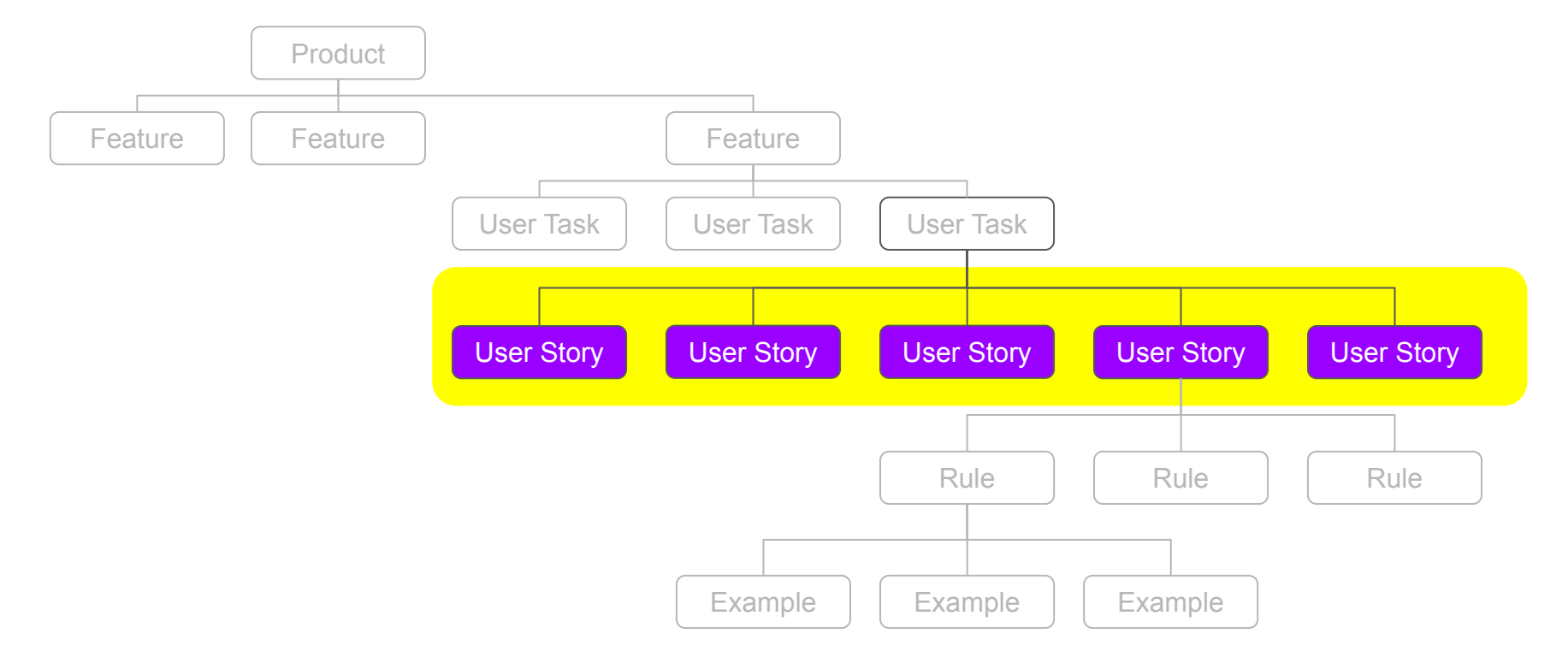

#### Story Map + Slice

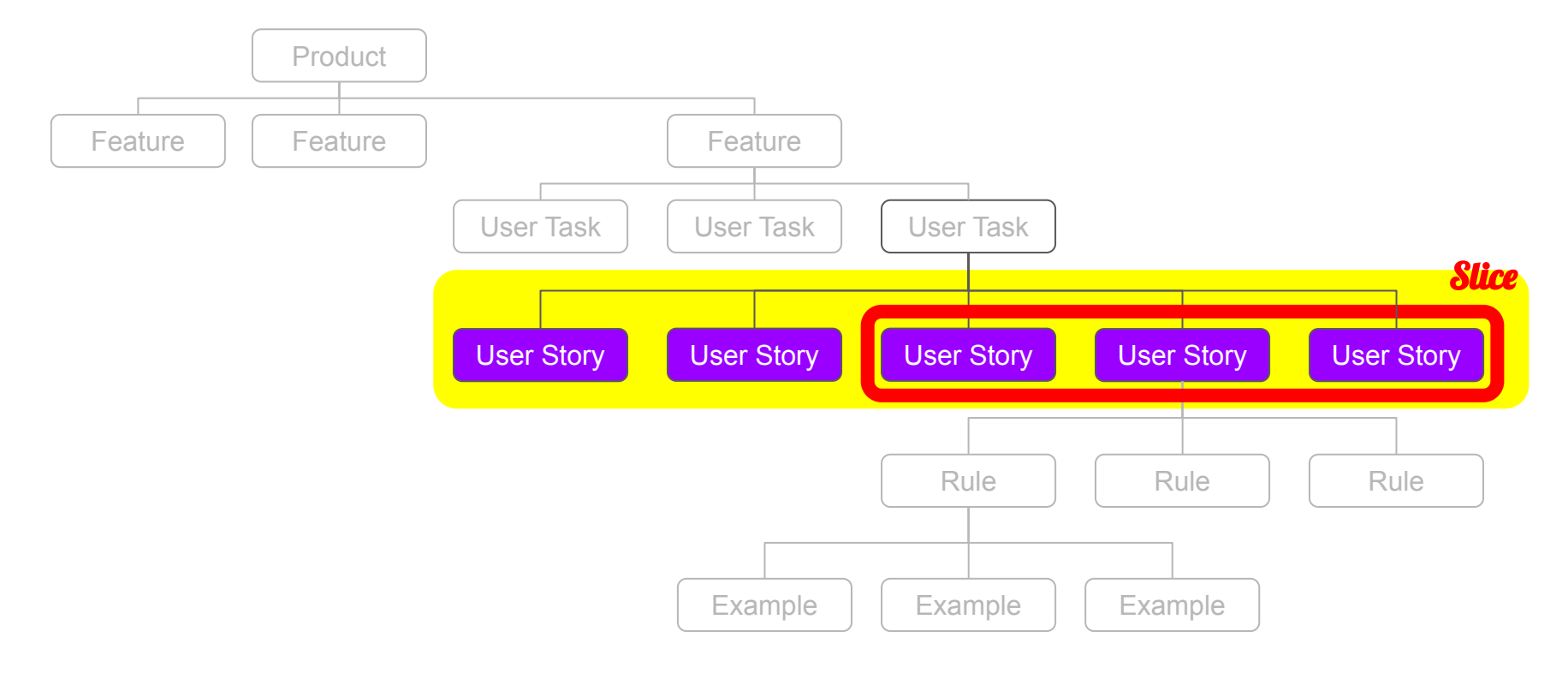

@wouterla #agile2022 @karelboekhout

#### Example Map

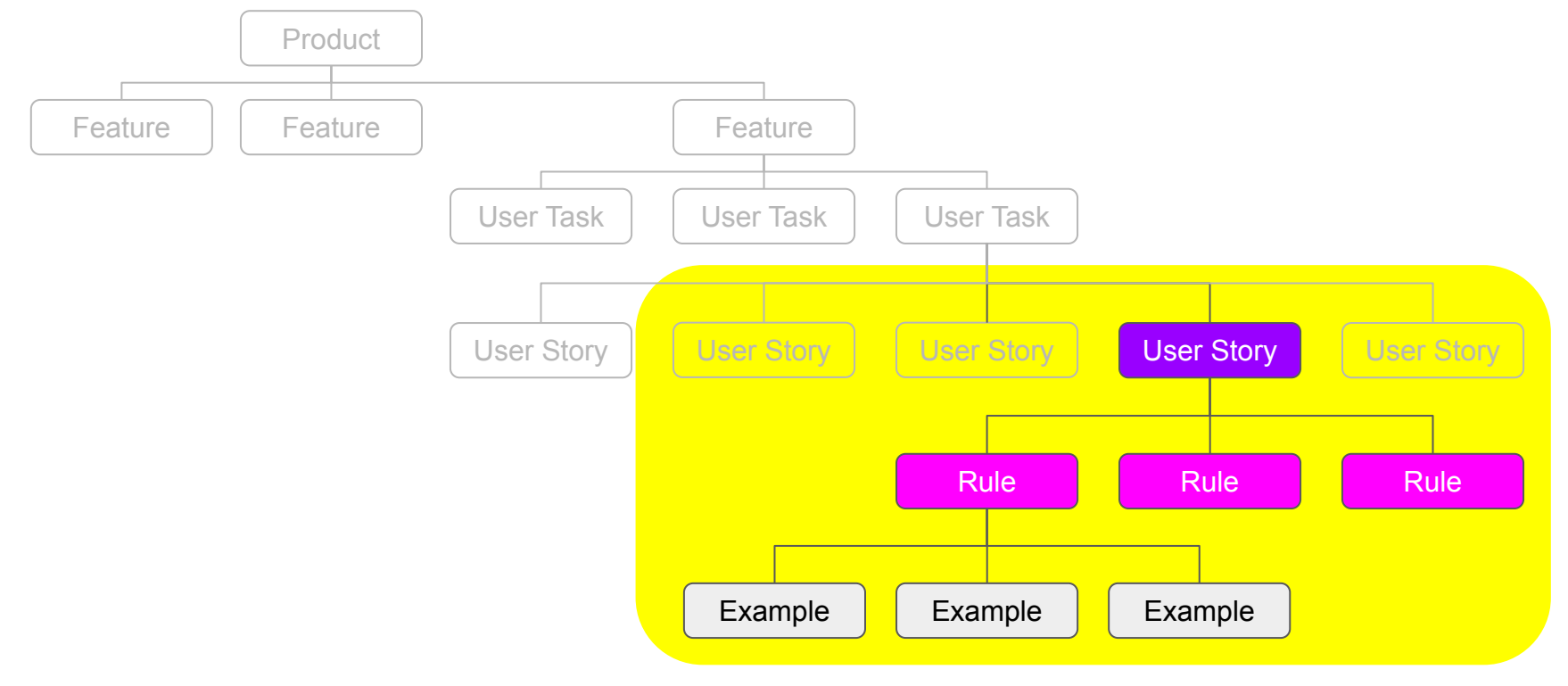